Муниципальное бюджетно общеобразовательное учреждения

Принято на заседании педагогического совета протокол № 1 от «30» августа 2023г.

TOYKA

**UNH PEIRECKO** тверждено: «Приказ №1% 199  $\frac{28564}{\pi\epsilon_0}$  aBiycra 2  $\mathcal{P} \in \mathcal{R}$ 

ФЕДЕРАЛЬНАЯ СЕТЬ ЦЕНТРОВ ОБРАЗОВАНИЯ ЦИФРОВОГО И ГУМАНИТАРНОГО ПРОФИЛЕЙ

**ДОПОЛНИТЕЛЬНАЯ**  ОБЩЕРАЗВИВАЮЩАЯ ПРОГРАММА технической направленности «З**D** - моделирование» **(стартовый уровень)** (с использованием средств обучения и воспитания центра образования цифрового и гуманитарного профиля «Точка роста»)

> Возраст обучающихся - 11 - 16 лет. Срок реализации программы - 1 год.

> > Составитель: Прощенко В.Н. учитель информатики.

 $2023r$ .

# **Структура программы**

# **I. КОМПЛЕКС ОСНОВНЫХ ХАРАКТЕРИСТИК ПРОГРАММЫ**

- 1.1. Пояснительная записка
- 1.2. Цель программы
- 1.3. Задачи программы
- 1.4. Планируемые результаты
- 1.5. Содержание программы

# **II. КОМПЛЕКС ОРГАНИЗАЦИОННО-ПЕДАГОГИЧЕСКИХ УСЛОВИЙ**

- 2.1. Календарный учебный график
- 2.2. Оценочные материалы
- 2.3. Формы аттестации
- 2.4. Методические материалы
- 2.5. Условия реализации программы

# **III.РАБОЧАЯ ПРОГРАММА ВОСПИТАНИЯ**

# **IV.СПИСОК ЛИТЕРАТУРЫ**

Приложение

## **1. КОМПЛЕКС ОСНОВНЫХ ХАРАКТЕРИСТИК ПРОГРАММЫ 1.1. Пояснительная записка. Нормативно- правовая база**

Программа разработана в соответствии с нормативными документами:

- Федеральный закон от 29.12.2012 № 273-ФЗ (ред. от 29.12.2022) «Об образовании в Российской Федерации» (с изм. и доп., вступ. в силу с 11.01.2023);

- Стратегия развития воспитания в Российской Федерации до 2025 года, утвержденная распоряжением Правительства РФ от 29.05.2015 г. № 996-р.;

- Концепция развития дополнительного образования детей до 2030 года, утвержденная распоряжением Правительства РФ от 31.03.2022 г. № 678-р;

- Приказ Минобрнауки России от 23.08.2017 № 816 «Об утверждении Порядка применения организациями, осуществляющими образовательную деятельность, электронного обучения, дистанционных образовательных технологий при реализации образовательных программ»;

- Приказ Министерства труда и социальной защиты РФ от 22.09.2021 г. 652н «Об утверждении профессионального стандарта «Педагог дополнительного образования детей и взрослых»;

- Постановление Главного государственного санитарного врача РФ от 28.09.2020 г. № 28 «Об утверждении СанПиН 2.4.3648-20 «Санитарно-эпидемиологические требования к организациям воспитания и обучения, отдыха и оздоровления детей и молодежи»;

Методические рекомендации по проектированию дополнительных общеразвивающих программ (включая разноуровневые программы) (Письмо Министерства образования и науки РФ от 18.11.2015 г. № 09-3242);

- Закон Курской области от 09.12.2013 № 121-ЗКО «Об образовании в Курской области»;

- Государственная программа Курской области «Развитие образования в Курской области», утвержденной постановлением Администрации Курской области от 15.10.2013 № 737-па;

- Приказ Министерства образования и науки Курской области от 17.01.2023 г. № 1- 54 «О внедрении единых подходов и требований к проектированию, реализации и оценке эффективности дополнительных общеобразовательных программ»;

- Устав МБОУ «Рыльская СОШ №1 им.Г.И.Шелехова», утвержден приказом № 1- 178 от 02.07.2015

- Положение «О дополнительных общеобразовательных общеразвивающих программах МБОУ «Рыльская СОШ №1 им.Г.И.Шелехова»».

Дополнительная общеобразовательная общеразвивающая программа технической направленности «Основы 3D моделирования» составлена для организации внеурочной деятельности учащихся среднего звена основной школы и ориентирована на обучающихся, проявляющих интересы и склонности в области информатики, технологии, математики, физики, моделирования. Освоение данного направления позволяет решить

проблемы, связанные с недостаточным уровнем развития абстрактного мышления, существенным преобладанием образно-визуального восприятия над другими способами получения информации.

Деятельность по моделированию способствует воспитанию активности школьников в познавательной деятельности, развитию высших психических функций (повышению внимания, развитию памяти и логического мышления), аккуратности, самостоятельности в учебном процессе.

Поддержка и развитие детского технического творчества соответствуют актуальным и перспективным потребностям личности и стратегическим национальным приоритетам Российской Федерации.

#### **Направленность программы –** техническая.

**Актуальность программы** состоит в том, что она направлена на овладение знаниями в области компьютерной трехмерной графики конструирования и технологий на основе методов активизации творческого воображения, и тем самым способствует развитию конструкторских, изобретательских, научно-технических компетентностей и нацеливает детей на осознанный выбор необходимых обществу профессий, как инженерконструктор, инженер-технолог, проектировщик, дизайнер и т.д.

Работа с 3D графикой - одно из самых популярных направлений использования персонального компьютера, причем занимаются этой работой не, только профессиональные художники и дизайнеры.

Данные направления ориентируют подростков на рабочие специальности, воспитывают будущих инженеров - разработчиков, технарей, способных к высокопроизводительному труду, технически насыщенной производственной деятельности.

**Новизна** данной программы состоит в том, что занятия по 3D моделированию помогают приобрести глубокие знания в области технических наук, ценные практические умения и навыки, воспитывают трудолюбие, дисциплинированность, культуру труда, умение работать в коллективе. Знания, полученные при изучении программы «Основы 3D-моделирования», учащиеся могут применить для подготовки мультимедийных разработок по различным предметам - математике, физике, химии, биологии и др. Трехмерное моделирование служит основой для изучения систем виртуальной реальности.

**Уровень программы.** Программа «3D – моделирование» - стартового уровня.

#### **Адресат программы**

Программа рассчитана на детей и подростков младшего, среднего школьного возраста от 11 до 16 лет.

**Срок реализации и объем программы.** Программа «3D – моделирование» рассчитана на 1 год обучения.

**Объем программы** - 72 часа.

## **Форма обучения – очная.**

**Язык – русский.**

**Режим занятий.** Занятия проводятся 1 раз в неделю по 2 академических часа Продолжительность одного академического часа– 45 минут, для детей 11-16 лет, перерыв между часами одного занятия – 5 минут.

#### **Формы проведения занятий**.

В ходе реализации программы используются следующие формы обучения:

*По охвату детей*: групповые, коллективные, индивидуальные.

*По характеру учебной деятельности:*

– беседы (вопросно-ответный метод активного взаимодействия педагога и обучающегося на занятиях, используется в теоретической части занятия);

- консультации (проводятся по запросу обучающихся с целью устранения пробелов в знаниях и умениях; уточнению усвоенного; ответы на вопросы, возникшие в процессе работы и оказания помощи в овладении разными видами учебной и практической деятельности);

- практические занятия.

#### **Особенности набора обучающихся.**

Набор в объединения – свободный, по желанию ребенка и их родителей.

### **1.2. Цель программы**

**Цель обучения** по данной программе **–** приобретение навыков 3D моделирования с помощью современных программных средств и основ 3D принтеров.

#### **1.3. Задачи программы**

#### **Задачи:**

Ознакомится с основными положениями 3D моделирования.

Формирование интереса к технике, конструированию, программированию, высоким технологиям.

Приобрести умения анализа пространственной формы объектов.

Овладеть умением представлять форму проектируемых объектов.

Приобрести навыки моделирования с помощью современных программных средств.

Освоить навыки 3D печати.

Развить пространственное воображение, умения анализа и синтеза пространственных объектов.

Развивать техническое и проектное мышление.

Развить познавательные и творческие способности обучающихся, прививать активно познавательный подход к жизни

Развить устойчивый интерес к поисковой творческой деятельности.

Развивать мотивацию доведения решения задач до реализации в материале.

Развить умение работать над проектом в команде, эффективно распределять обязанности.

Развить умение излагать мысли в четкой логической последовательности, отстаивать свою точку зрения, анализировать ситуацию и самостоятельно находить ответы на вопросы путем логических рассуждений.

Участие в олимпиадах, фестивалях и конкурсах технической направленности с индивидуальными и групповыми проектами.

-

Воспитать чувство личной и коллективной ответственности за выполняемую работу.

Воспитать нравственные качества по отношению к окружающим (доброжелательность, чувство товарищества и т.д.).

Приобщить ребенка к здоровому образу жизни.

### **1.4. Планируемые результаты**

#### **Личностные результаты:**

1. Гражданского воспитания формирование активной гражданской позиции, гражданской ответственности, основанной на традиционных культурных, духовных и нравственных ценностях российского общества;

2. Патриотического воспитания ценностного отношения к отечественному культурному, историческому и научному наследию, понимания значения информатики в жизни современного общества, способности владеть достоверной информацией о передовых достижениях и открытиях, заинтересованности в научных знаниях об устройстве мира и общества;

3. Духовно-нравственного воспитания представления о социальных нормах и правилах межличностных отношений в коллективе, готовности к разнообразной совместной деятельности при выполнении учебных, познавательных задач, выполнении экспериментов, создании учебных проектов, стремления к взаимопониманию и взаимопомощи в процессе этой учебной деятельности; готовности оценивать своѐ поведение и поступки своих товарищей с позиции нравственных и правовых норм с учѐтом осознания последствий поступков;

5. Физического воспитания, формирования культуры здоровья и эмоционального благополучия осознания ценности жизни, ответственного отношения к своему здоровью, установки на здоровый образ жизни, осознания последствий и неприятия вредных привычек, необходимости соблюдения правил безопасности в быту и реальной жизни;

6. Трудового воспитания коммуникативной компетентности в общественно полезной, учебно - исследовательской, творческой и других видах деятельности; интереса к практическому изучению профессий и труда различного рода, в том числе на основе применения предметных знаний, осознанного выбора индивидуальной траектории продолжения образования с учѐтом личностных интересов и способности к предмету, общественных интересов и потребностей;

7. Экологического воспитания экологически целесообразного отношения к природе как источнику Жизни на Земле, основе еѐ существования, понимания ценности здорового и безопасного образа жизни, ответственного отношения к собственному физическому и психическому здоровью, осознания ценности соблюдения правил безопасного поведения при работе с веществами, а также в ситуациях, угрожающих здоровью и жизни людей способности применять знания, получаемые при изучении предмета, для решения задач, связанных с окружающей природной средой, повышения уровня экологической культуры, осознания глобального характера экологических проблем и путей их решения посредством методов предмета; экологического мышления, умения руководствоваться им в познавательной, коммуникативной и социальной практике

8. Ценностей научного познания Мировоззренческих представлений соответствующих современному уровню развития науки и составляющих основу для понимания сущности научной картины мира; представлений об основных закономерностях развития природы, взаимосвязях человека с природной средой, о роли предмета в познании этих закономерностей; познавательных мотивов, направленных на получение новых знаний по предмету, необходимых для объяснения наблюдаемых процессов и явлений; познавательной и информационной культуры, в том

числе навыков самостоятельной работы с учебными текстами, справочной литературой, доступными техническими средствами информационных технологий; интереса к обучению и познанию, любознательности, готовности и способности к самообразованию, исследовательской деятельности, к осознанному выбору направленности и уровня обучения в дальнейшем;

#### **Метапредметные результаты:**

- умение ставить учебные цели;
- умение использовать внешний план для решения поставленной задачи;
- умение планировать свои действия в соответствии с поставленной задачей и условиями ее реализации;
- умение осуществлять итоговый и пошаговый контроль выполнения учебного задания по переходу информационной обучающей среды из начального состояния в конечное;
- умение сличать результат действий с эталоном (целью);
- умение вносить коррективы в действия в случае расхождения результата решения задачи с ранее поставленной целью;
- умение оценивать результат своей работы с помощью тестовых компьютерных программ, а также самостоятельно определять пробелы в усвоении материала курса.

### **Предметные результаты:**

- умение использовать терминологию моделирования;
- умение работать в среде графических 3D редакторов;
- умение создавать новые примитивные модели из имеющихся заготовок путем разгруппировки-группировки частей моделей и их модификации;
- умение самостоятельно определять цели своего обучения, ставить и формулировать для себя новые задачи в учѐбе и познавательной деятельности, развивать мотивы и интересы своей познавательной деятельности;
- владение основами самоконтроля, самооценки, принятия решений и осуществления осознанного выбора в учебной и познавательной деятельности;
- умение определять понятия, создавать обобщения, устанавливать аналогии, классифицировать, самостоятельно выбирать основания и критерии для классификации, устанавливать причинно-следственные связи, строить логическое рассуждение, умозаключение (индуктивное, дедуктивное и по аналогии) и делать выводы;
- умение создавать, применять и преобразовывать графические объекты для решения учебных и творческих задач;
- умение осознанно использовать речевые средства в соответствии с задачей коммуникации;
- поиск и выделение необходимой информации в справочном разделе учебников;
- владение устной и письменной речью.

### **Формы организации учебных занятий:**

- проектная деятельность самостоятельная работа;
- работа в парах, в группах;
- творческие работы;
- индивидуальная и групповая исследовательская работа;
- знакомство с научно-популярной литературой. Формы контроля:
- практические работы;
- мини-проекты.

Методы обучения:

Познавательный (восприятие, осмысление и запоминание учащимися нового материала с привлечением наблюдения готовых примеров, моделирования, изучения иллюстраций, восприятия, анализа и обобщения демонстрируемых материалов).

Метод проектов (при усвоении и творческом применении навыков и умений в процессе разработки собственных моделей).

Систематизирующий (беседа по теме, составление систематизирующих таблиц, графиков, схем и т.д.).

Контрольный метод (при выявлении качества усвоения знаний, навыков и умений и их коррекция в процессе выполнения практических заданий).

Групповая работа.

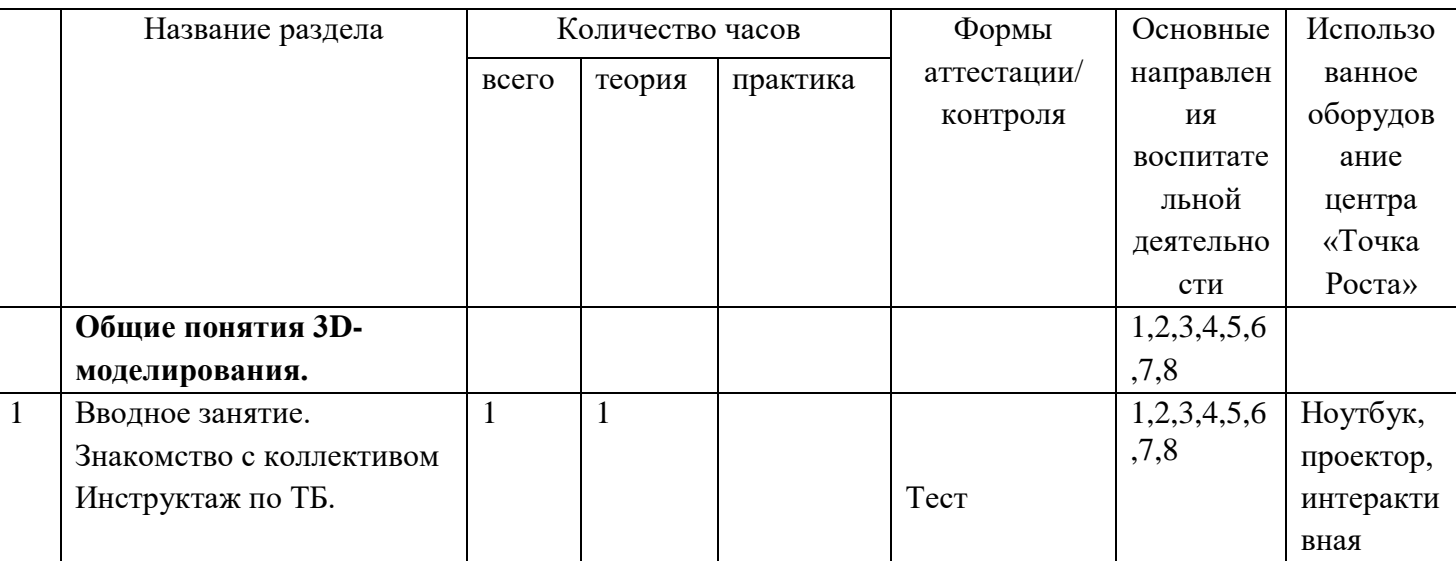

## **1.5. Содержание программы. Учебный план**

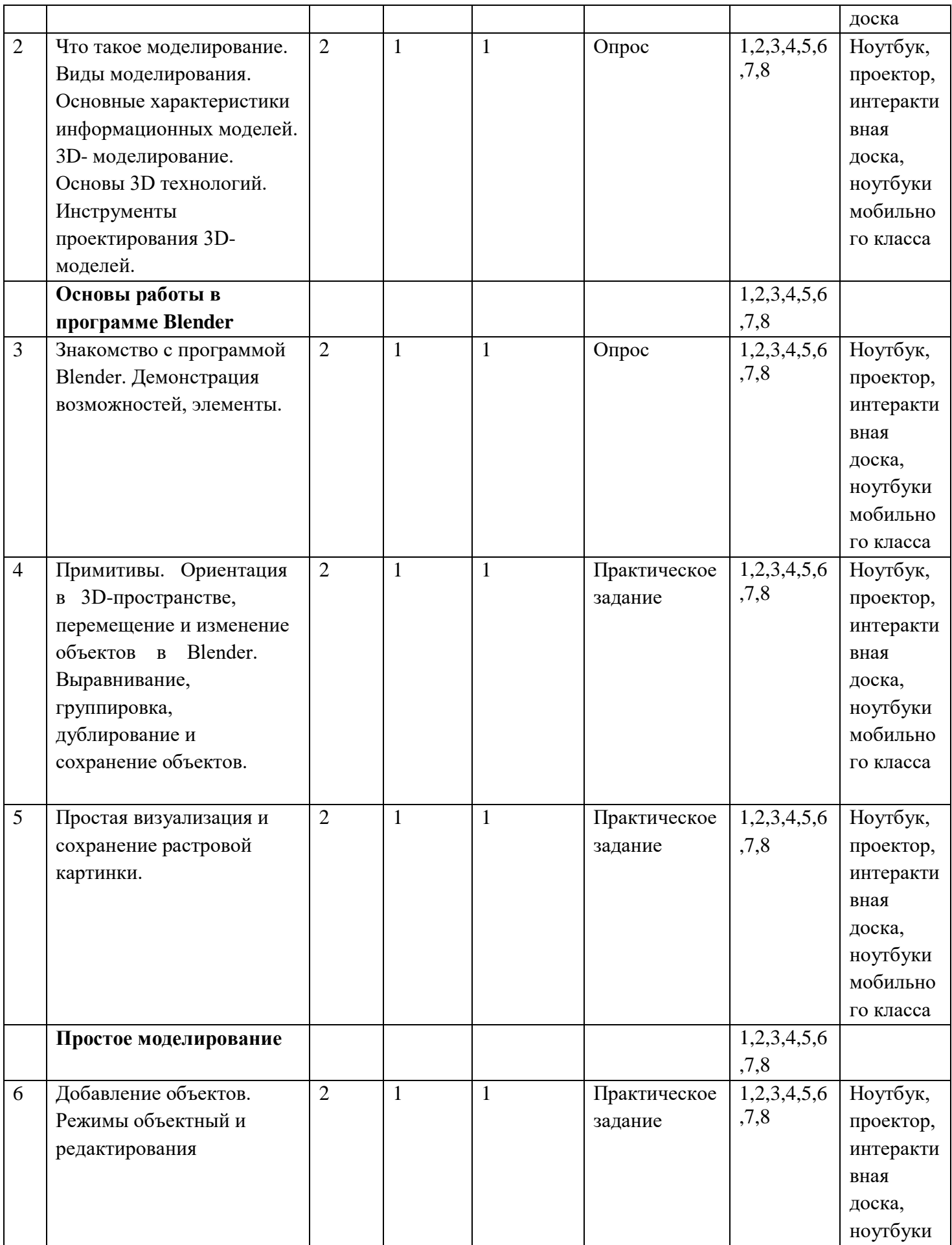

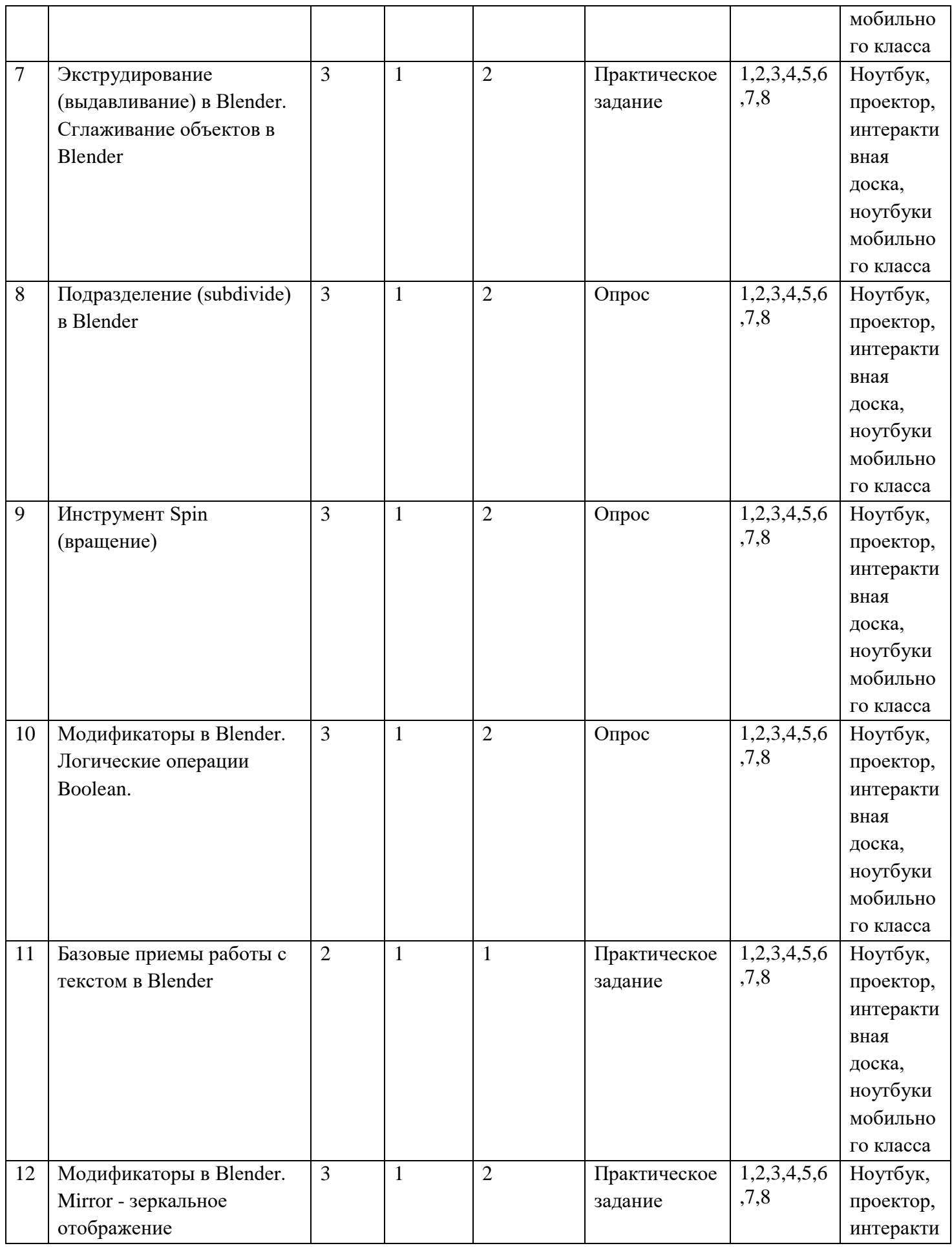

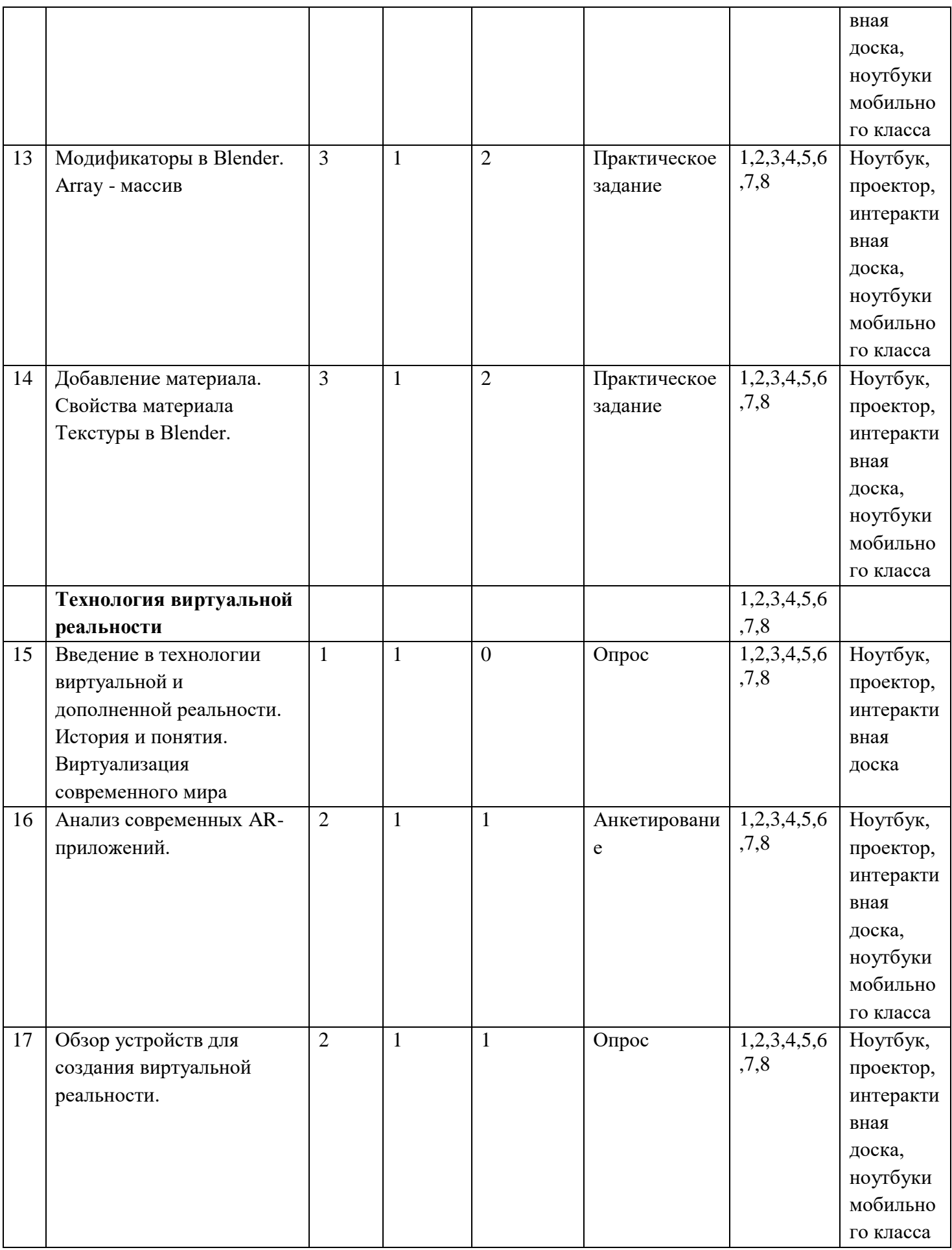

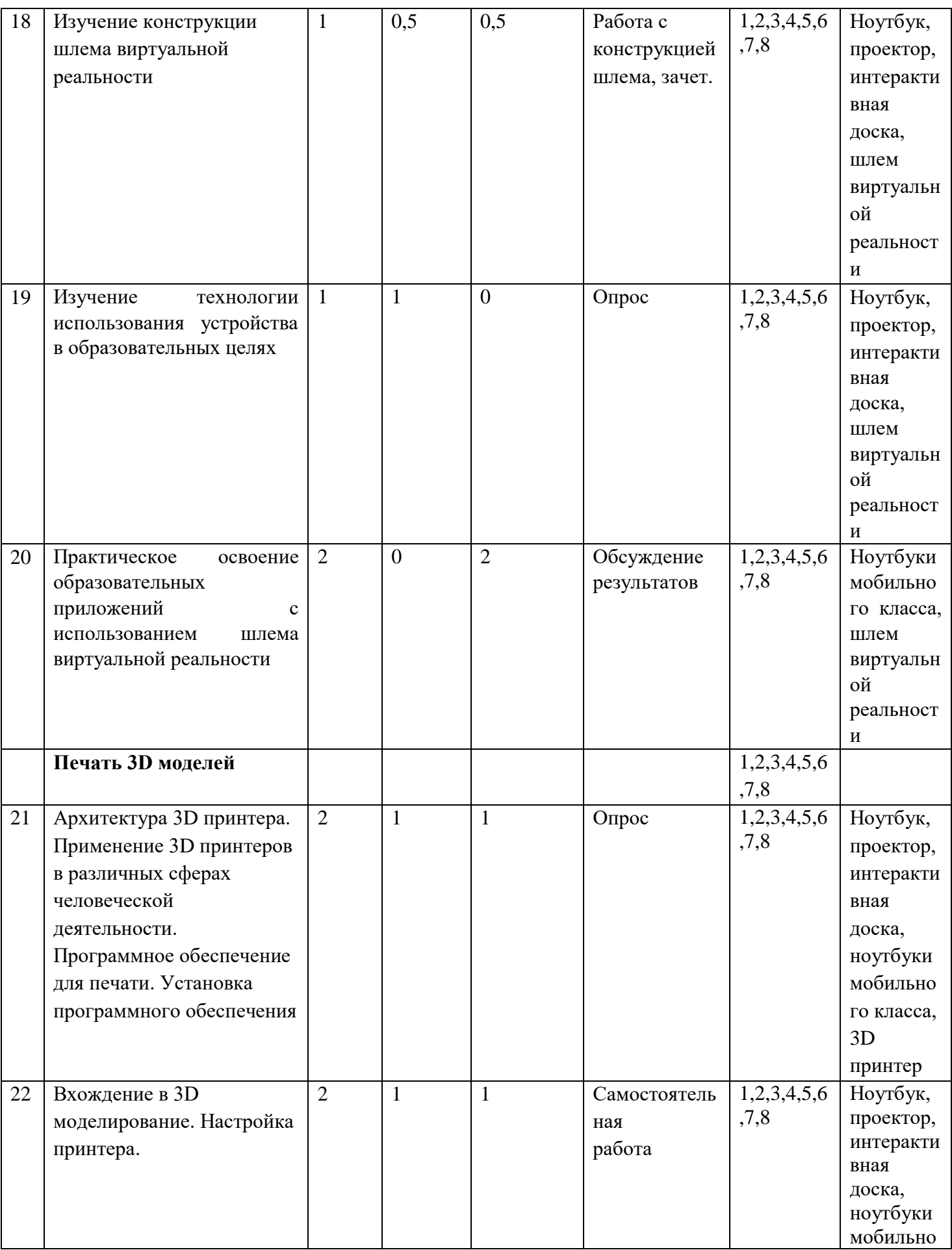

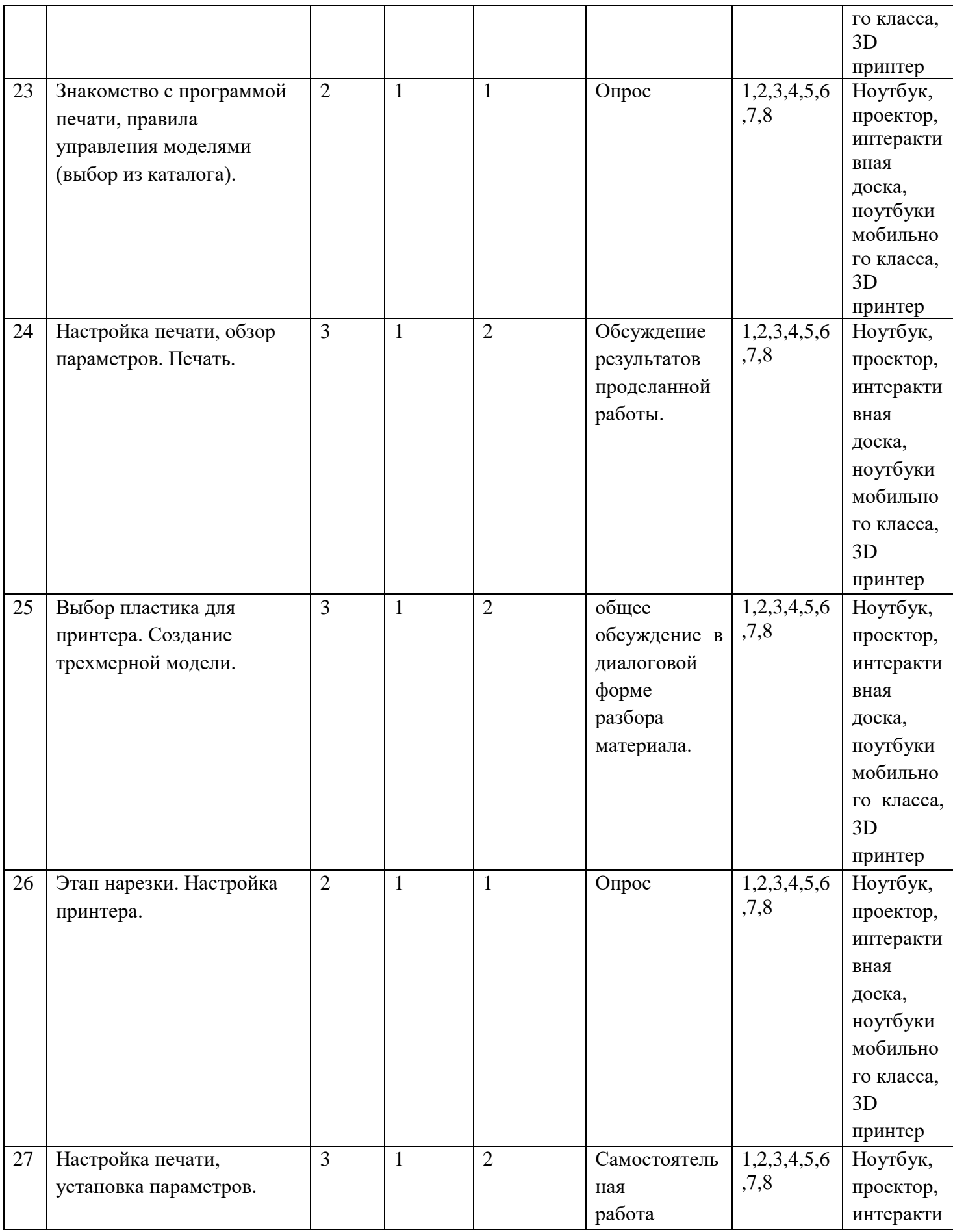

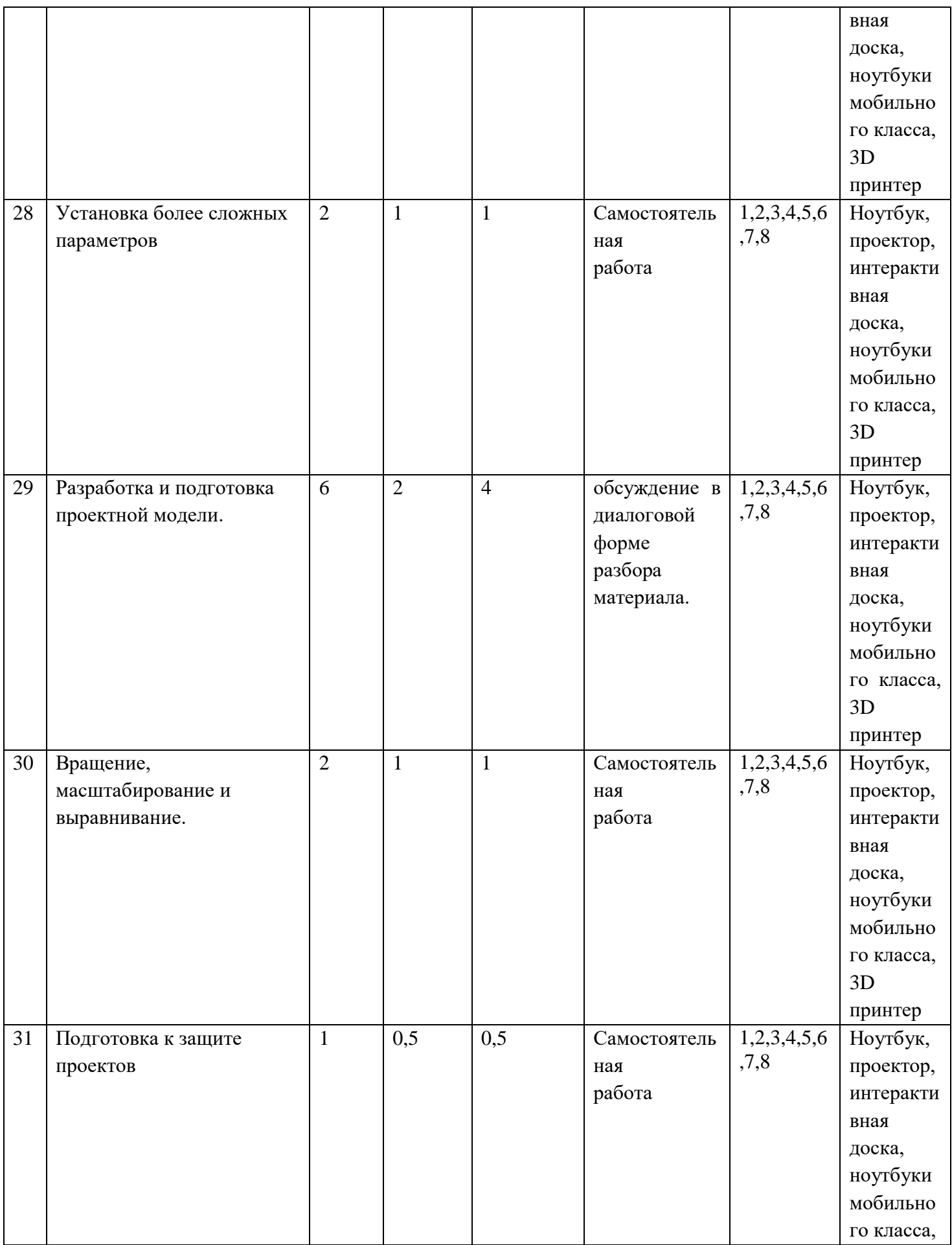

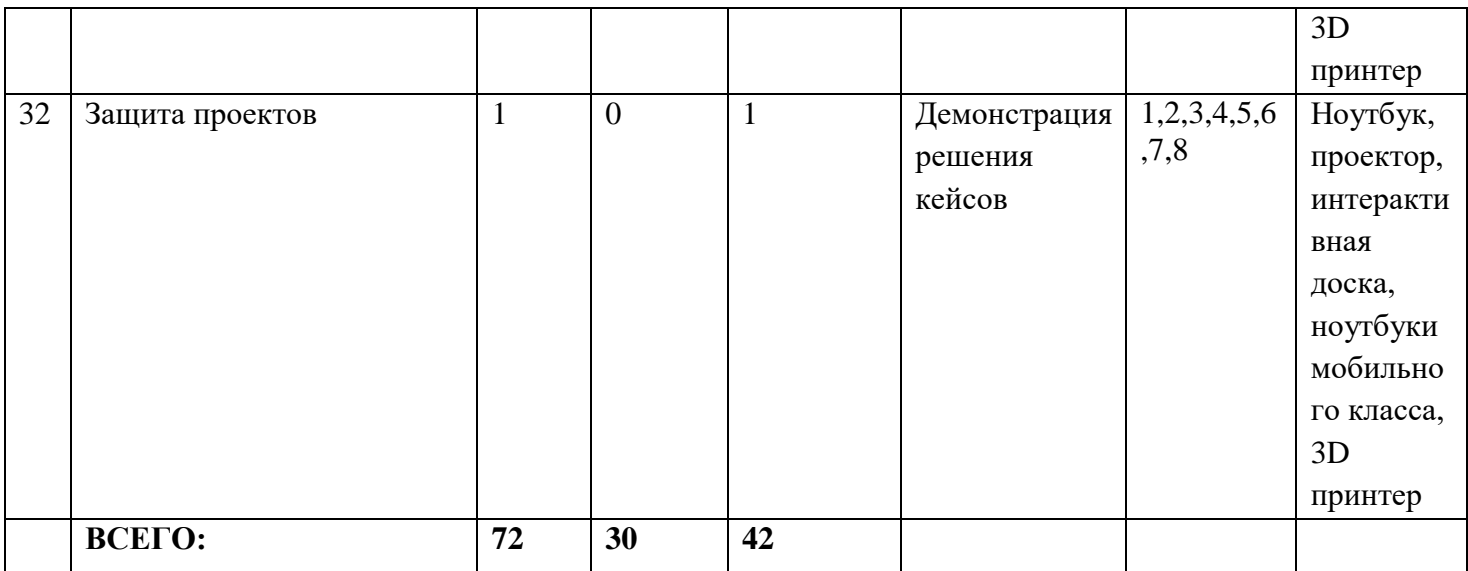

#### **Содержание учебного плана**

#### **Общие понятия 3D- моделирования.**

 Беседа по правилам поведения обучающихся. Инструктаж по технике безопасности работы с компьютерной техникой. Организация работы в компьютерном классе. Что такое моделирование. Виды моделирования. Основные характеристики информационных моделей. Основы 3D – технологий.

#### **Основы работы в программе Blender.**

 Знакомство с программой Blender. 3D графика. Демонстрация возможностей, элементы интерфейса программы Blender. Структура окна программы. Панели инструментов. Основные операции с документами. Примитивы, работа с ними. Выравнивание и группировка объектов. Сохранение сцены. Внедрение в сцену объектов. Простая визуализация и сохранение растровой картинки.

 *Учащиеся должны знать:* назначение программы Blender, интерфейс, инструменты, их вид, опции, приемы их использования, основные операции с документами, основы обработки изображений.

 *Учащиеся должны уметь:* использовать различные инструменты для создания, редактирования графических объектов, работать с палитрой, выполнять основные действия с документами (создание, открытие, сохранение и т.д.), работать с примитивами, делать необходимые настройки, соединять объекты, выполнять различные эффекты примитивов, выполнять монтаж изображений.

#### **Простое моделирование**

 Добавление объектов. Режимы объектный и редактирования. Клонирование объектов. Экструдирование (выдавливание) в Blender. Назначение и настройка модификаторов. Добавление материала. Свойства материала. Текстуры в Blender.

*Учащиеся должны знать:* правила работы с модификаторами, логическую операцию *Boolean.*

 *Учащиеся должны уметь:* применять различные эффекты, создавать необходимые настройки этих инструментов.

### **Шлем виртуальной реальности**

*Теория.* Обучающиеся узнают этапы виртуализации современного мира, устройства для создания виртуальной реальности, современные AR –приложения. Изучат конструкции шлема виртуальной реальности, технологии использования устройства в образовательных целях.

*Практика.* Практическое освоение образовательных приложений с использованием шлема виртуальной реальности.

### **Печать 3D моделей**

 Знакомство с 3-х мерной графикой 3D. Основные приемы работы в программе. Создание объектов. Уровни. Слои.

 Теория. Обучающиеся познакомятся с различными современными 3D-системами. Узнают, в каких областях применяется, какие задачи может решать, а также как обучающиеся могут сами применять еѐ в своей повседневной жизни.

 Познакомятся с основными приемами работы с 3-хмерной графикой редактирования объектов.

Практика. Практика. Пробное создание 3D объектов на компьютере.

#### **Подготовка презентаций.**

Теория. Изучение основ в подготовке презентации.

Практика. Создание презентации. Подготовка к представлению реализованного прототипа.

#### **Защита проектов.**

*Практика.* Представление реализованного прототипа. Защита проекта.

# **II. КОМПЛЕКС ОРГАНИЗАЦИОННО – ПЕДАГОГИЧЕСКИХ УСЛОВИЙ**

## **2.1. Календарный учебный график.**

*Таблица 2* **Год обучения, Номер**  Дата начала занятий **Количество учебных Количество учебных Количество учебных**  Год обучения, Номер **Дата начала занятий** Количество учебных Количество учебных Количество учебных **Сроки проведения**  Сроки проведения **Дата окончания праздничные дни** Дата окончания праздничные дни промежуточной **промежуточной**  Режим занятий **Режим занятий Нерабочие аттестации** Нерабочие **занятий Группа № п/п группы недель часов дней**  $\overline{1}$  год 07.09.2023 23.05.2024 36 36 72 оч 1. Гру Декабрь, ппа обучен май но  $N<sub>0</sub>1$ ия е

## **2.2. Оценочные материалы. Оценочные материалы**

Вводный - опрос

Промежуточный - практическая работа по созданию эскизов,

проектирование моделей

Итоговый - защита проекта, представление презентации

## **Таблица оценивания результатов**

### *Таблица 3*

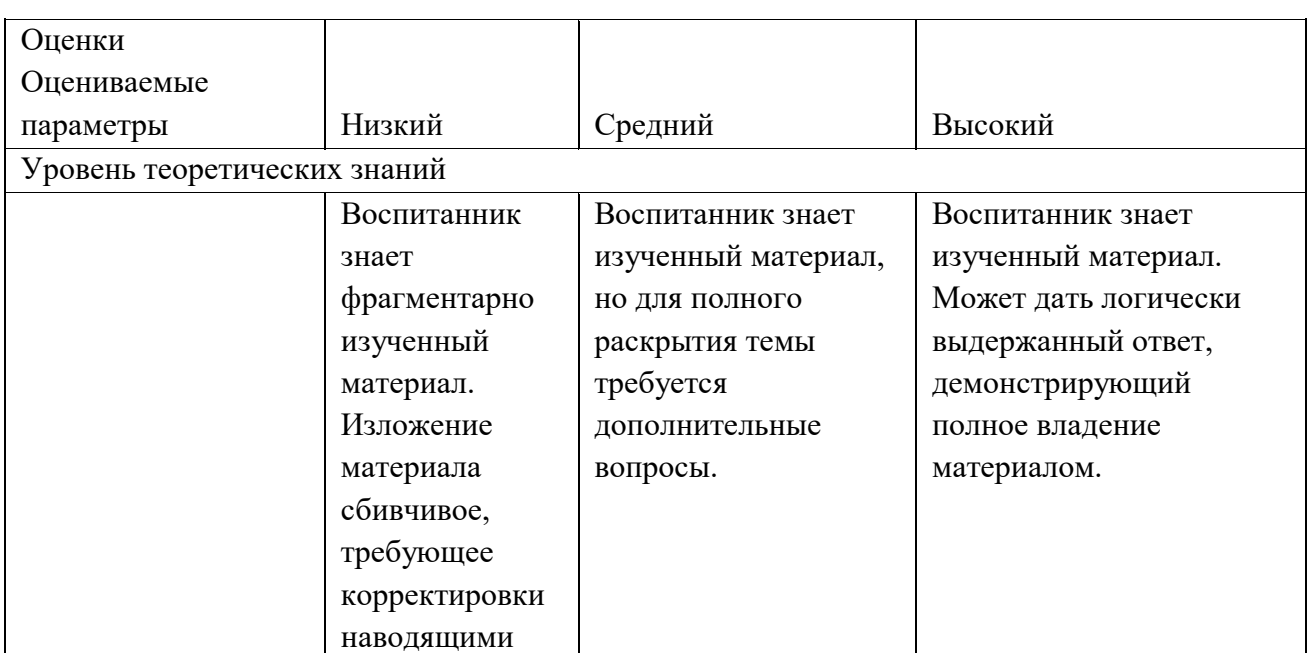

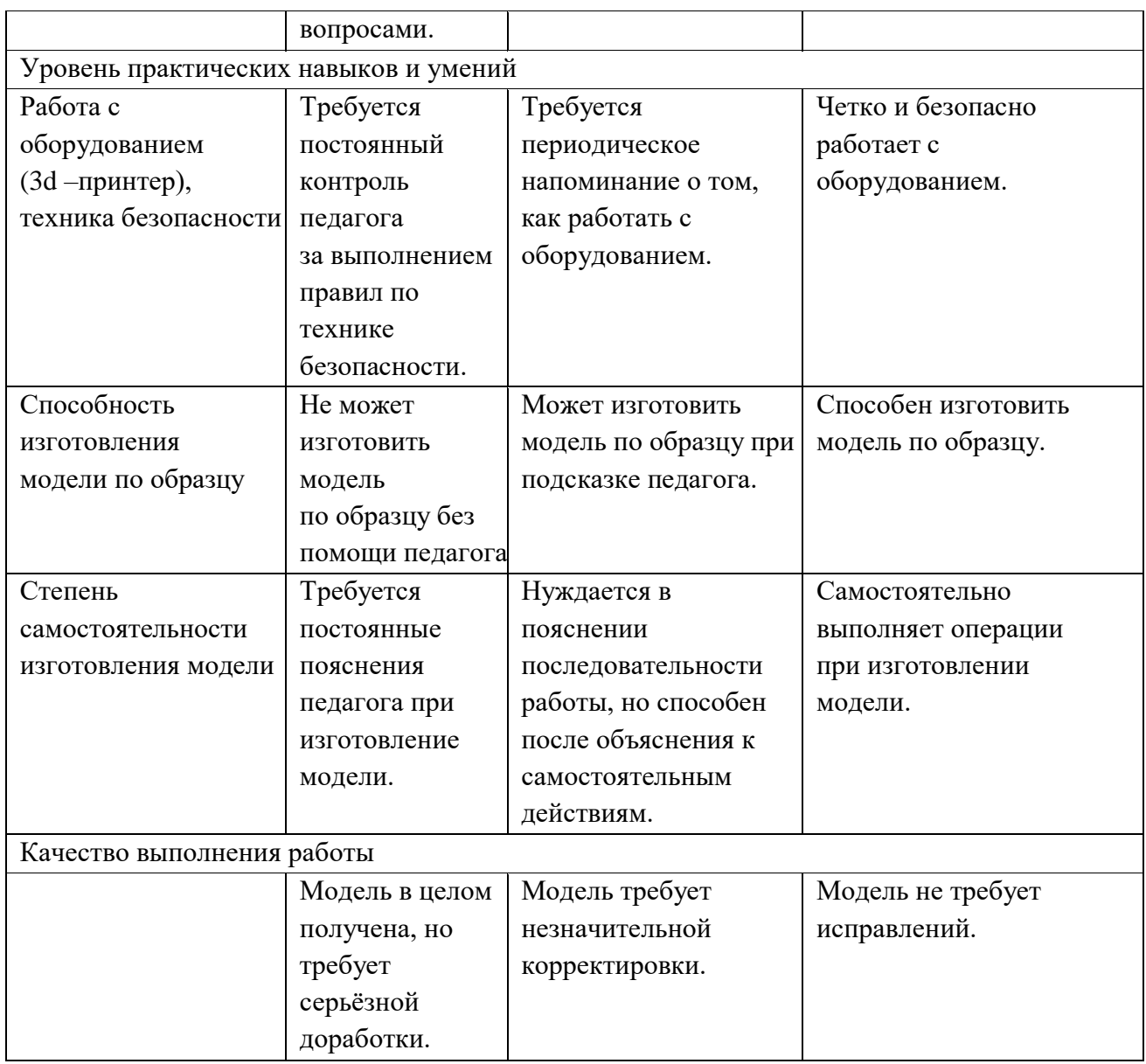

#### **2.3. Формы аттестации.**

Для *оценки результативности учебных занятий* применяются следующие виды и формы контроля:

 *Таблица 6*

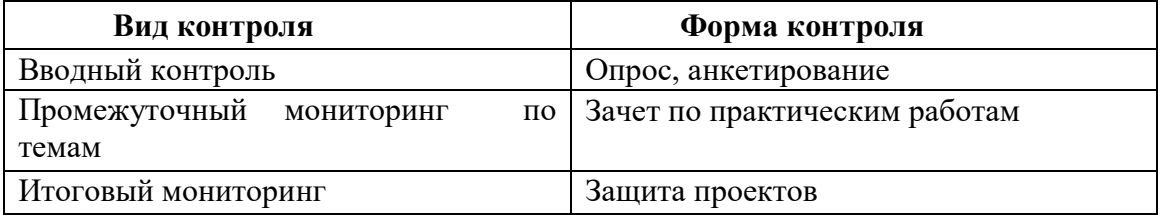

#### **Формы контроля**

Вводный (первичный) контроль проводится на первых занятиях с целью выявления образовательного уровня. Осуществляется в форме опроса, анкетирования.

Промежуточная мониторинг осуществляется в форме зачета по практическим работам.

Итогом реализации программы является защита проектов.

А также практика и наблюдение педагога за индивидуальной и групповой деятельностью обучающихся.

Проведение мониторинга предполагает:

- наблюдение за активностью обучающегося во время занятий

- анализ выполнения практических работ.

- опросы, тесты.

В программе предусмотрена шкала оценки результатов:

Минимальный уровень - обучающийся не освоил образовательную программу, не регулярно посещал занятия.

Базовый уровень - обучающийся стабильно занимается, регулярно посещает занятия, освоил образовательную программу.

Высокий уровень - обучающийся проявляет устойчивый интерес к занятиям, показывает положительную динамику развития способностей, проявляет инициативу и творчество.

Данная система оценки качества и эффективности деятельности участников образовательного процесса позволяет сравнивать ожидаемый и конечный результат образовательной деятельности.

#### **2.4. Методические материалы.**

**Современные педагогические технологии:** информационно-коммуникационная технология, технология развития критического мышления, технология проблемного обучения, технология проектной деятельности, технология развивающего обучения, здоровьесберегающие технологии, игровые технологии, кейс технология, технология группового обучения.

**Методы обучения и воспитания**: словестный, объяснительно-иллюстративный, наглядный, практический, частично – поисковый, игровой, исследовательский проблемный, убеждение, стимулирование, мотивация.

**Особенности и формы организации образовательного процесса:** групповые, коллективные, индивидуальные, сетевые.

**Тип учебного занятия по дидактической цели:** вводное занятие, занятие с ознакомлением нового материала, занятие по закреплению изученного материала, занятия по контролю знаний, умений и навыков, комбинированное занятие.

**Формы учебного занятия по особенностям коммуникативного взаимодействия:** защита проектов, индивидуальная работа, практическое занятие.

**Алгоритм учебного занятия.** Алгоритм подготовки учебного занятия в учреждениях дополнительного образования может быть следующим:

*Iэтап. Анализ* предыдущего учебного занятия, поиск ответов на следующие вопросы:

- 1. Достигло ли учебное занятие поставленной цели?
- 2. В каком объѐме и качестве реализованы задачи занятия на каждом из его этапов?
- 3. Насколько полно и качественно реализовано содержание?
- 4. Каков в целом результат занятия, оправдался ли прогноз педагога'/
- 5. За счет чего были достигнуты те или иные результаты (причины)?
- 6. В зависимости от результатов, что необходимо изменить в последующих
- 7. учебных занятиях» какие новые элементы внести, от чего отказаться?
- 8. Все ли потенциальные возможности занятия и его темы были использованы для решения воспитательных и обучающих задач?

*2 этап. Моделирующий.* По результатам анализа предыдущего занятия строится модель будущего учебного занятия:

- определение места данного учебного занятия в системе тем, в логике процесса обучения (здесь можно опираться на виды и разновидности занятий);
- обозначение задач учебного занятия;
- определение темы и ее потенциала, как обучающего, гак и воспитательного; определение вида занятия, если в этом есть необходимость;
- продумывание содержательных этапов и логики занятия, отбор способов работы как педагога, так и детей на каждом этапе занятия.

*3 этап. Обеспечение учебного занятия.*

а) Самоподготовка педагога, подбор информации познавательного материала

б) Обеспечение учебной деятельности учащихся; подбор, изготовление

дидактического, наглядного материала, раздаточного материала; подготовка заданий.

в) Хозяйственное обеспечение: подготовка кабинета, зала, местности,

инвентаря, оборудования и т. д.

Алгоритм будет изменяться, уточняться, детализироваться в каждом конкретном случае. Важна сама логика действий, прослеживание педагогом последовательности как своей работы, так и учебной деятельности детей, построение учебных занятий не как отдельных, разовых, не связанных друг с другом форм работы с детьми, а построение системы обучения, которая позволит достигать высоких образовательных результатов и полностью реализовать творческий, познавательный, развивающий потенциал преподаваемого педагогом учебного предмета.

**Дидактические материалы:** раздаточные материалы, вопросы и задания для самостоятельной работы обучающихся и повторений пройденного материала, образцы изделий и материалов, рисунки, фотоматериалы, учебные пособия.

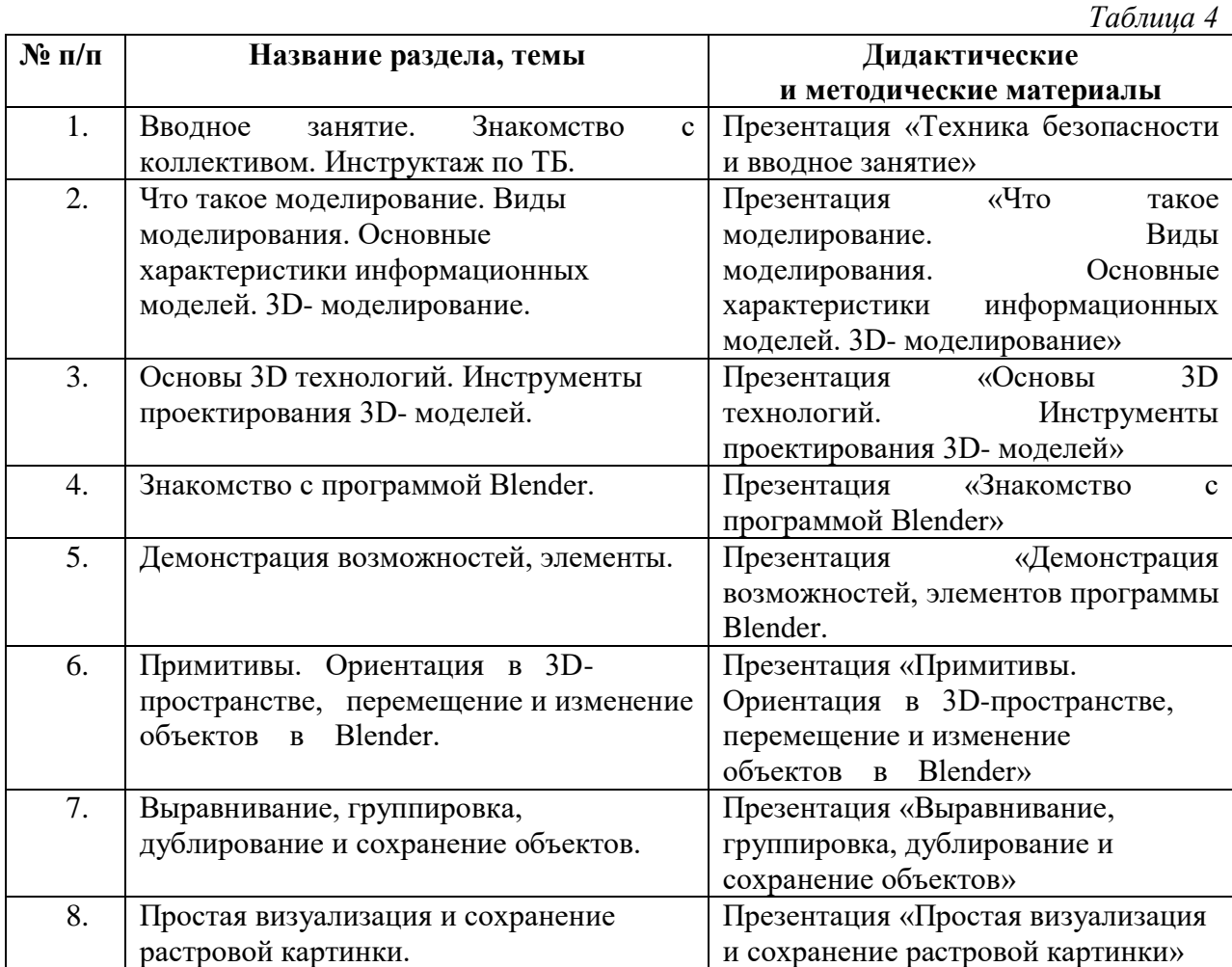

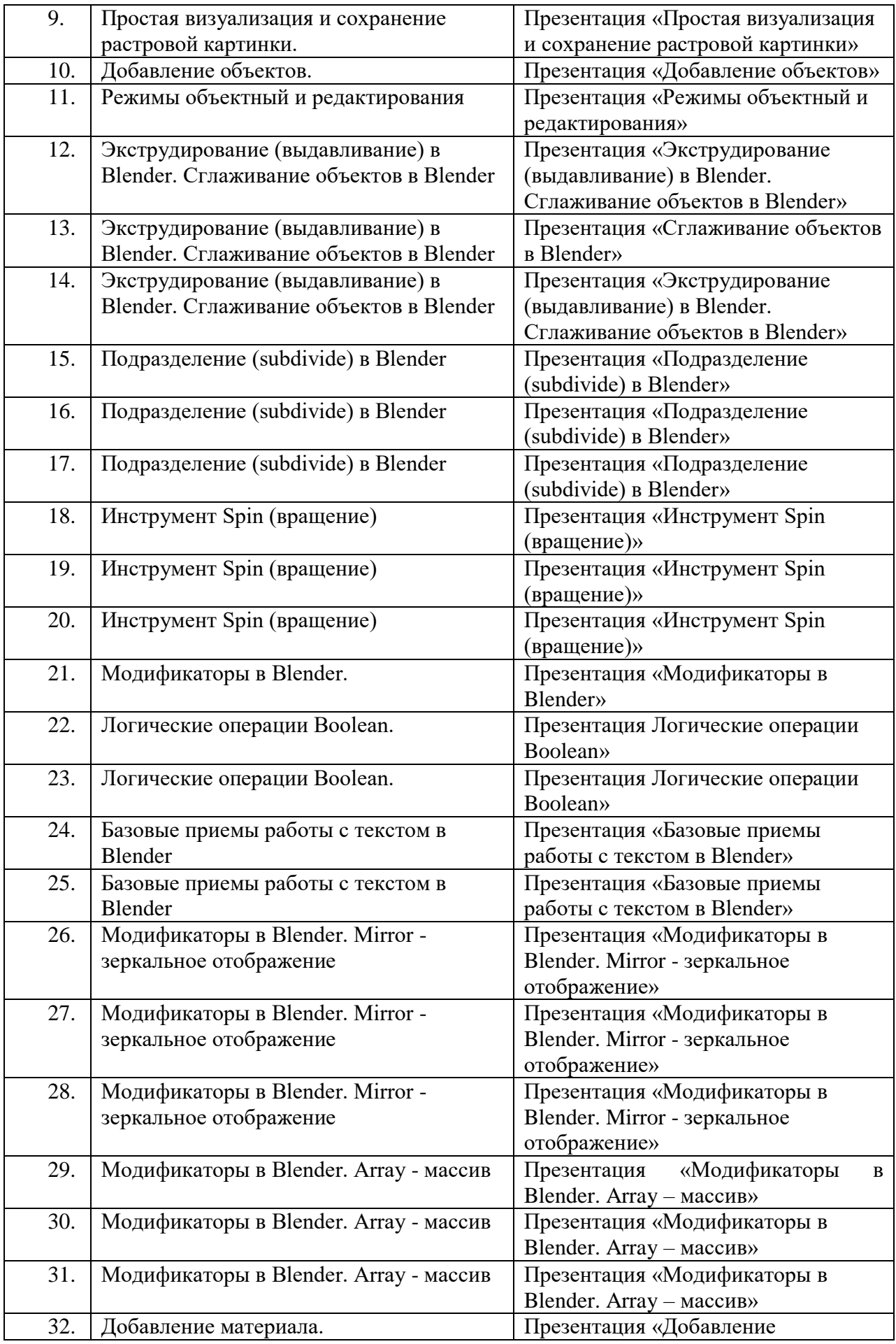

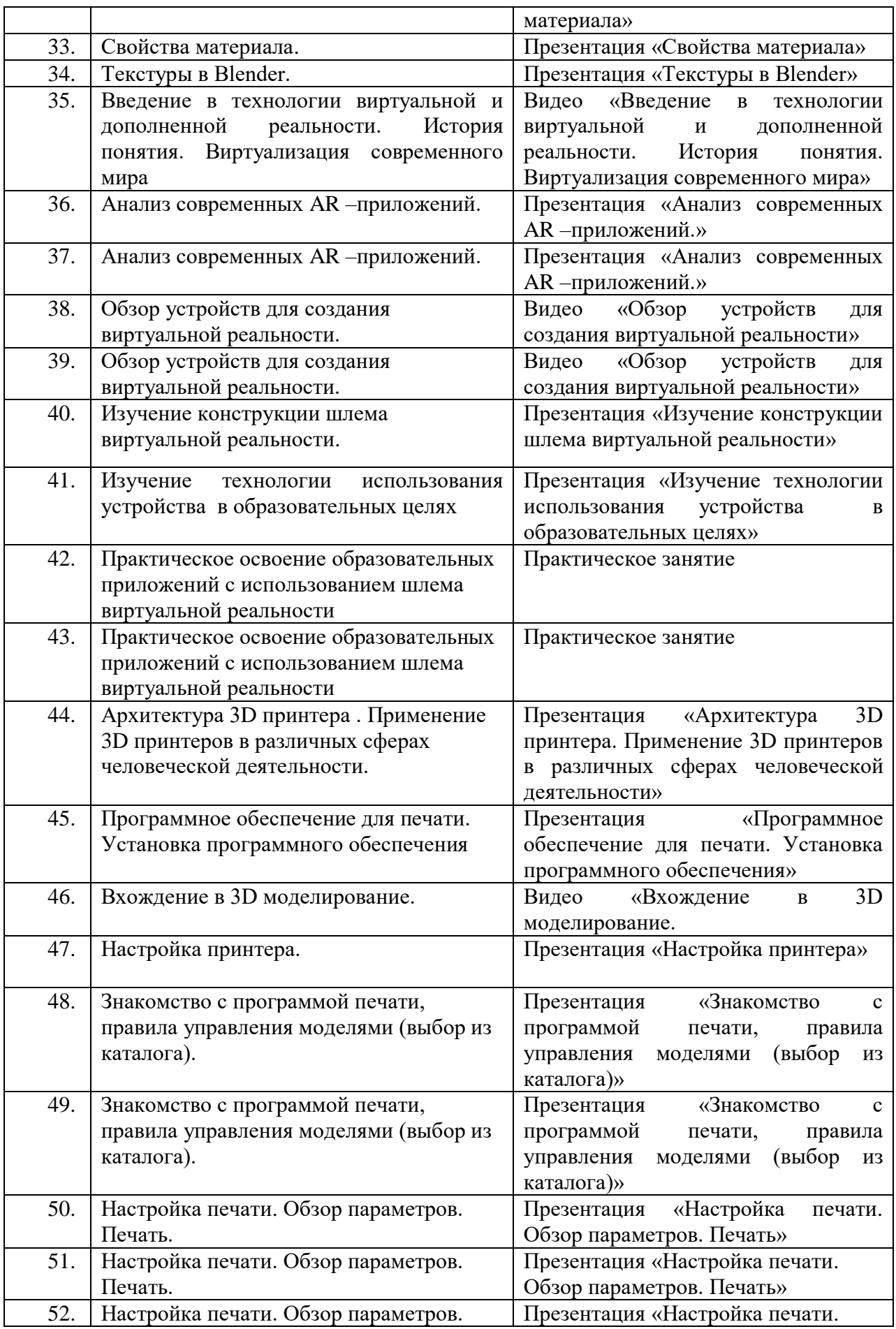

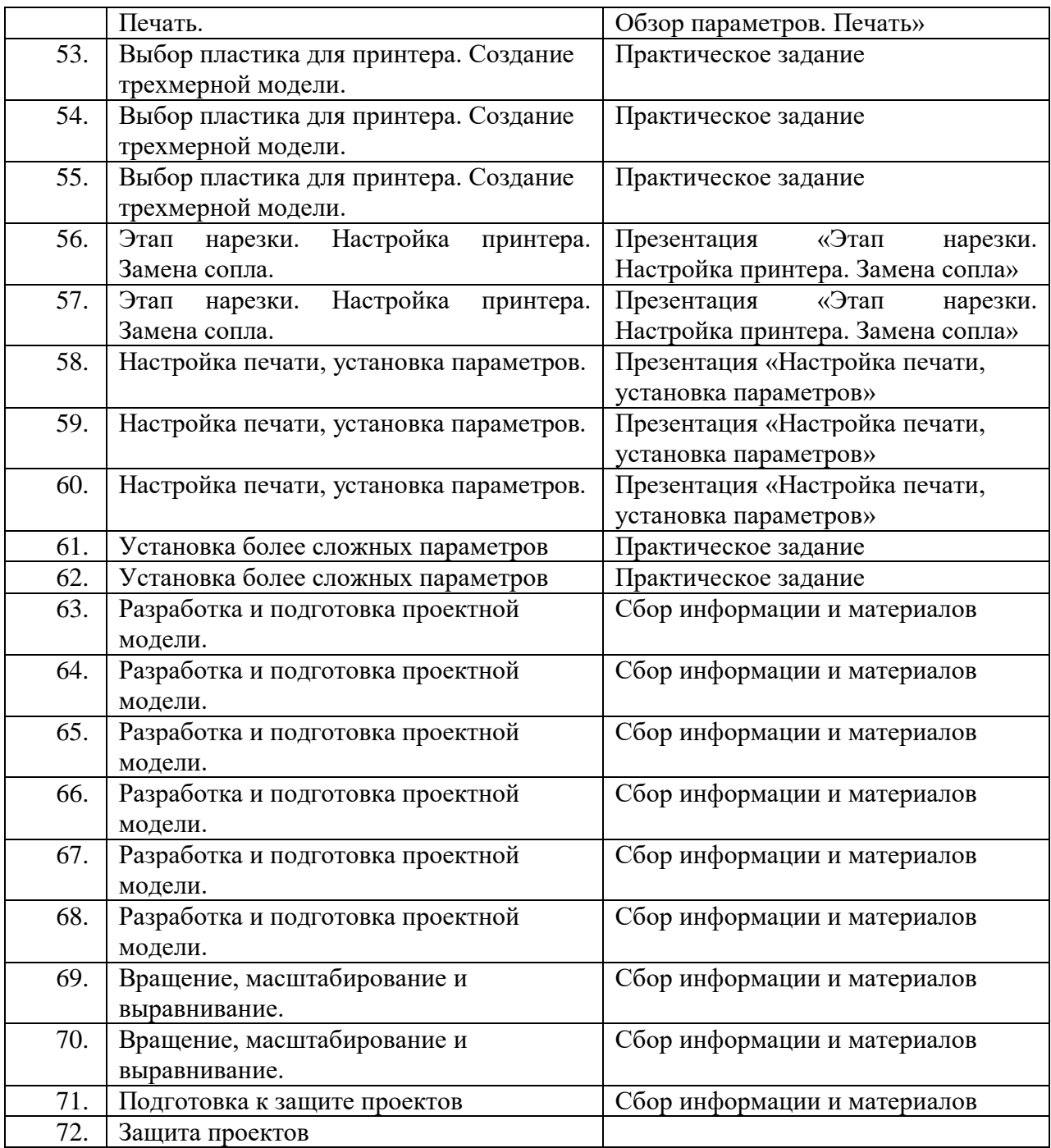

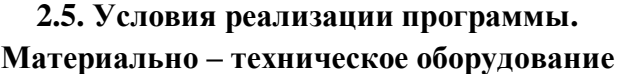

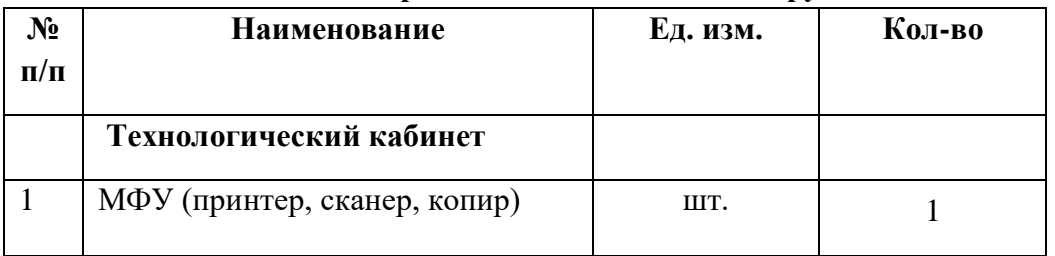

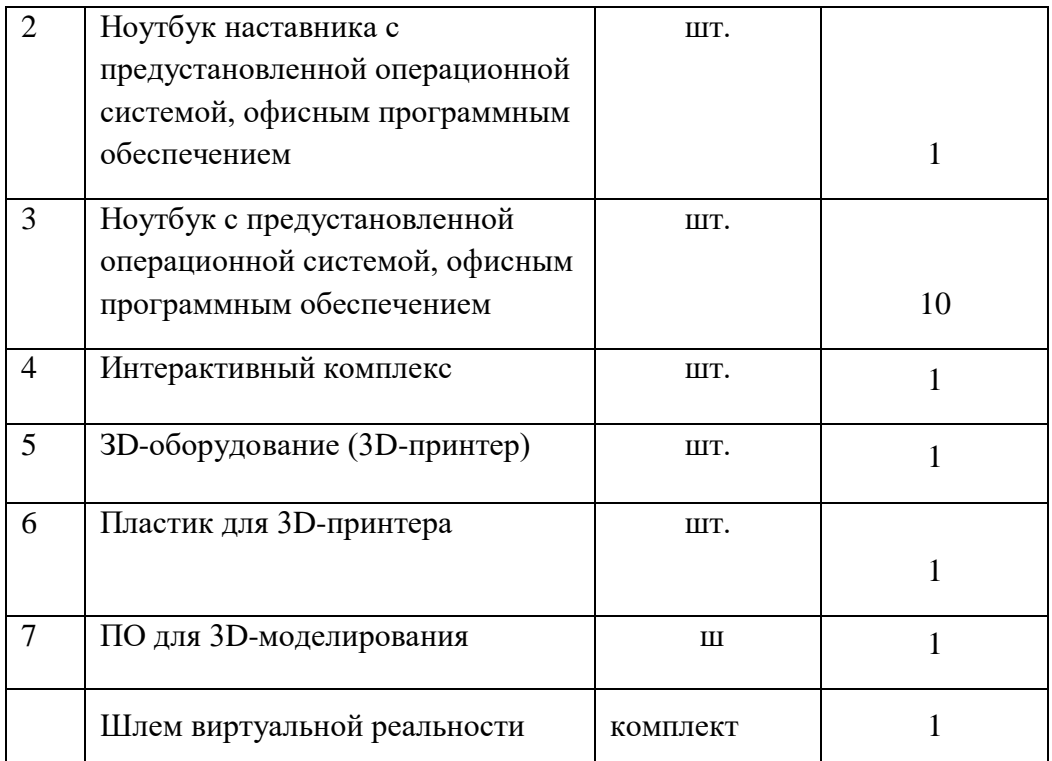

## **Информационное обеспечение.**

Электронные ресурсы :

- 1. [http://today.ru](https://www.google.com/url?q=http://today.ru/&sa=D&source=editors&ust=1642757518445319&usg=AOvVaw1FJKSspETfHKzoQlytHqfF) [–](https://www.google.com/url?q=http://today.ru/&sa=D&source=editors&ust=1642757518445319&usg=AOvVaw1FJKSspETfHKzoQlytHqfF) энциклопедия 3D печати
- 2. [http://3drazer.com](https://www.google.com/url?q=http://3drazer.com/&sa=D&source=editors&ust=1642757518445793&usg=AOvVaw3Ua6_8LJOBzPx1rzadX0Aq) [-](https://www.google.com/url?q=http://3drazer.com/&sa=D&source=editors&ust=1642757518445793&usg=AOvVaw3Ua6_8LJOBzPx1rzadX0Aq) Портал CG. Большие архивы моделей и текстур для 3ds max
- 3. [http://3domen.com](https://www.google.com/url?q=http://3domen.com/&sa=D&source=editors&ust=1642757518446181&usg=AOvVaw1Oj9PrQSphMGVKVD5DTEQw) Сайт по 3D-графике Сергея и Марины Бондаренко/виртуальная школа по 3ds max/бесплатные видеоуроки
- 4. [http://www.render.ru](https://www.google.com/url?q=http://www.render.ru/&sa=D&source=editors&ust=1642757518446529&usg=AOvVaw1iyb736H4B3rlwLBW74h1A) [-](https://www.google.com/url?q=http://www.render.ru/&sa=D&source=editors&ust=1642757518446529&usg=AOvVaw1iyb736H4B3rlwLBW74h1A) Сайт посвященный 3D-графике
- 5. [http://3DTutorials.ru](https://www.google.com/url?q=http://3dtutorials.ru/&sa=D&source=editors&ust=1642757518446859&usg=AOvVaw0YMrXmiobqKMrN0CcwmIQs) Портал посвященный изучению 3D Studio Max
- 6. [http://3dmir.ru](https://www.google.com/url?q=http://3dmir.ru/&sa=D&source=editors&ust=1642757518447253&usg=AOvVaw3Rjad8hOTx0oAHHuG1YP-w) [-](https://www.google.com/url?q=http://3dmir.ru/&sa=D&source=editors&ust=1642757518447253&usg=AOvVaw3Rjad8hOTx0oAHHuG1YP-w) Вся компьютерная графика 3dsmax, photoshop, CorelDraw http://3dcenter.ru - Галереи/Уроки
- 7. [http://www.3dstudy.ru](https://www.google.com/url?q=http://www.3dstudy.ru/&sa=D&source=editors&ust=1642757518448035&usg=AOvVaw2OeImZVNGOiXfykog1Mrbu)
- 8. [http://www.3dcenter.ru](https://www.google.com/url?q=http://www.3dcenter.ru/&sa=D&source=editors&ust=1642757518448226&usg=AOvVaw1tfoWWSbYCj83rVL7O3_8w)
- 9. [http://video.yandex.ru](https://www.google.com/url?q=http://video.yandex.ru/&sa=D&source=editors&ust=1642757518448512&usg=AOvVaw2EZCNm1VkZL3_QmjdCeGp8) [-](https://www.google.com/url?q=http://video.yandex.ru/&sa=D&source=editors&ust=1642757518448512&usg=AOvVaw2EZCNm1VkZL3_QmjdCeGp8) уроки в программах Autodesk 123D design, 3D MAX
- 10. [www.youtube.com](https://www.google.com/url?q=http://www.youtube.com/&sa=D&source=editors&ust=1642757518448922&usg=AOvVaw392ko6JXJc_2RBawMQfUKX) [-](https://www.google.com/url?q=http://www.youtube.com/&sa=D&source=editors&ust=1642757518448922&usg=AOvVaw392ko6JXJc_2RBawMQfUKX) уроки в программах Autodesk 123D design, 3D MAX
- 11. [http://online-torrent.ru/Table/3D-modelirovanie](https://www.google.com/url?q=http://online-torrent.ru/Table/3D-modelirovanie&sa=D&source=editors&ust=1642757518449308&usg=AOvVaw04U-KlWSXaJX0jOC-qXttT)
- 12. [http://www.blender.org](https://www.google.com/url?q=http://www.blender.org/&sa=D&source=editors&ust=1642757518449623&usg=AOvVaw299h1bo8ZKd7HVaQcvktI8) официальный адрес программы блендер
- 13. [http://autodeskrobotics.ru/123d](https://www.google.com/url?q=http://autodeskrobotics.ru/123d&sa=D&source=editors&ust=1642757518450064&usg=AOvVaw166bJNtY7PRXOXV8slkWQv)
- 14. [http://www.123dapp.com](https://www.google.com/url?q=http://www.123dapp.com/&sa=D&source=editors&ust=1642757518450373&usg=AOvVaw2nERv0tOGzgswkE42XKBfE) [http://www.varson.ru/geometr\\_9.html](https://www.google.com/url?q=http://www.varson.ru/geometr_9.html&sa=D&source=editors&ust=1642757518450639&usg=AOvVaw0qNFBlBjgJPVpY5j1Ai-tZ) Программное обеспечение: Программа «Blender», браузеры для входа в Интернет, Microsoft PowerPoint.

**Кадровое обеспечение.** Программу реализовывают: педагог дополнительного образования с высшим, средним педагогическим образованием, или прошедший переподготовку по соответствующему профилю. Педагог должен иметь навыки работы с ноутбуком, виртуальным шлемом, 3D принтером.

## **III. Рабочая программа воспитания**

«Воспитание – деятельность, направленная на развитие личности, создание условий для самоопределения и социализации обучающихся на основе социокультурных, духовнонравственных ценностей и принятых в российском обществе правил и норм поведения в интересах человека, семьи, общества и государства, формирование у обучающихся гражданственности, уважения к памяти защитников Отечества и подвигам Героев Отечества, закону и правопорядку, человеку труда и старшему поколению, взаимного уважения, бережного отношения к культурному наследию и традициям многонационального народа Российской Федерации, природе и окружающей среде».

Воспитание представляет собой многофакторный процесс, поскольку формирование личности происходит под влиянием семьи, образовательных учреждений, среды ровесников, общественных организаций, средств массовой информации, искусства, социально-экономических условий жизни и др. К тому же воспитание является долговременным и непрерывным процессом, результаты которого носят отсроченный характер.

Приоритетными направлениями в организации воспитательной работы являются: гражданско-патриотическое, духовно-нравственное, художественно-эстетическое, спортивно-оздоровительное, трудовое, а также воспитание познавательных интересов.

#### **Цель и задачи воспитательной работы**

**Цель:** овладение представлениями о базовых ценностях, а также выработанных обществом нормах и правилах поведения, приобретение первичного опыта деятельности и поведения в соответствии с базовыми национальными ценностями, нормами и правилами, принятыми в обществе.

#### **Задачи:**

- ознакомить с символикой Российской Федерации, воспитать у детей чувства патриотизма, уважения к своей Родине;
- воспитать любви к родному краю, народным традициям, культуре своего народа, православной истории;
- ознакомить детей с семейными ценностями, воспитывать любовь и уважение к родителям, старшим, воспитание заботливости, чувства сопереживания;
- укрепить здоровье, приобщить к здоровому образу жизни, развитие двигательной и гигиенической культуры детей, формирование экологической культуры;
- развить гуманистическое отношение детей к миру, воспитать культуру общения, эмоциональной отзывчивости и доброжелательности к людям;
- развивать эстетические чувства детей, творческие способности, эмоциональноценностные ориентации, приобщить детей воспитанников к искусству и художественной литературе.
	- Приоритетные направления деятельности:
	- Общекультурное
	- Духовно нравственное
	- Здоровьесберегающее
	- Социальное
	- Гражданско патриотическое и правовое воспитание

### **Формы работы:**

- беседа с обсуждением;
- практические работы;
- мультимедийные лекции;
- мастер-классы;
- экскурсии;
- проектные сессии.

### **Методы работы:**

- практические (упражнения, задачи);
- словесные (рассказ, беседа, инструктаж, чтение справочной литературы);
- − наглядные (демонстрация мультимедийных презентаций, фотографии);

− проблемные (методы проблемного изложения) — обучающимся даѐтся часть готового знания;

эвристические (частично-поисковые) — обучающимся предоставляется большая возможность выбора вариантов;

- − исследовательские обучающиеся сами открывают и исследуют знания;
- − иллюстративно-объяснительные;
- − репродуктивные;

− конкретные и абстрактные, синтез и анализ, сравнение, обобщение, абстрагирование, классификация, систематизация, т. е. методы как мыслительные операции;

индуктивные, дедуктивные.

**Результатом воспитательной работы** можно считать позитивные изменения по всем основным направлениям деятельности в области гражданско-патриотического, духовнонравственного, художественно- эстетического, спортивно-оздоровительного, трудового, познавательного развития детей.

**Календарный план воспитательной работы объединения «3D- моделирование» на 2023 – 2024 учебный год**

 *Таблица 5*

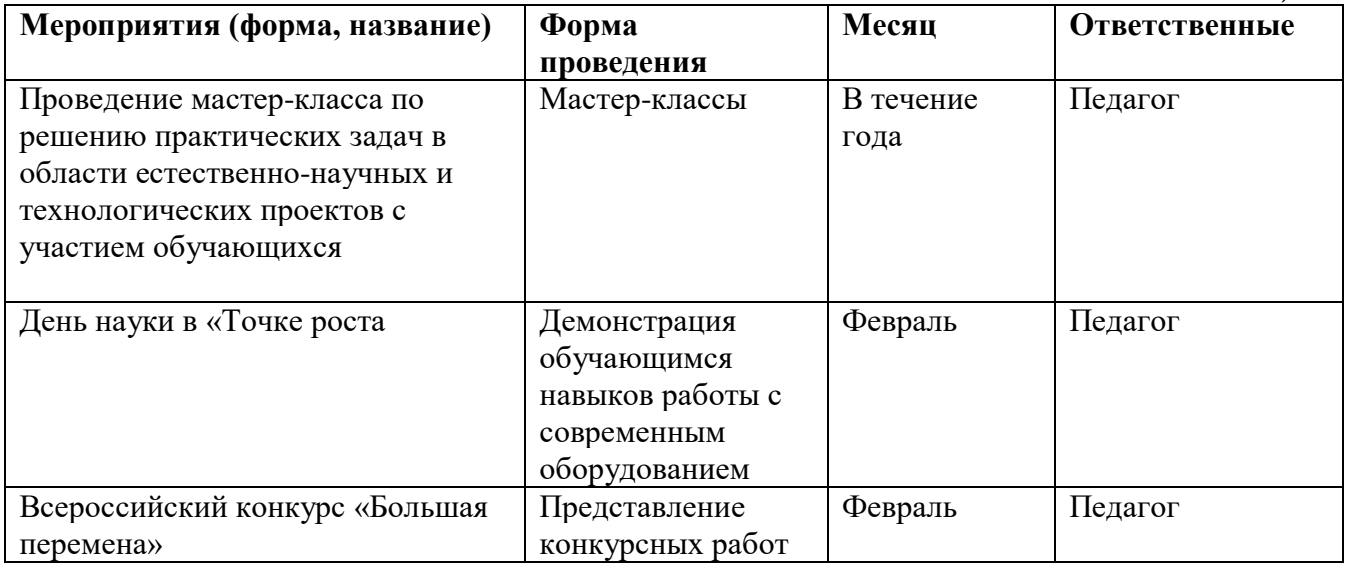

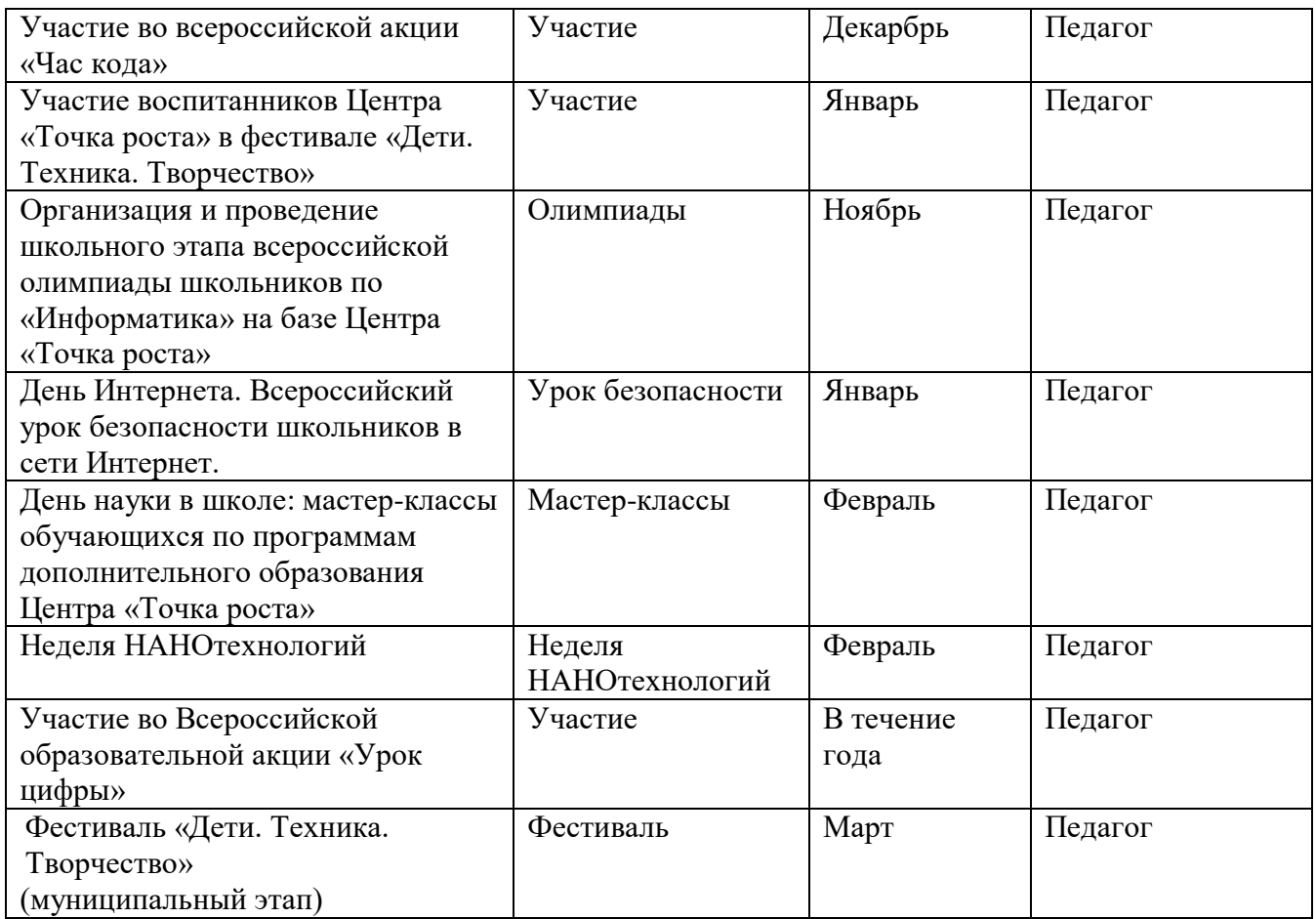

## **IV. Список литературы**

## **4.1. Список литературы рекомендованный для педагога**

- 1. Аббасов, И.Б. Двухмерное и трехмерное моделирование в 3ds MAX / И.Б. Аббасов. - М.: ДМК, 2012. - 176 c.
- 2. Большаков В.П. Создание трехмерных моделей и конструкторской документации в системе КОМПАС-3D, 2010 г.в., 496 стр.
- 3. Большаков В.П., Бочков А.Л., Лячек Ю.Т. Твердотельное моделирование деталей в CAD – системах: AutoCAD, КОМПАС-3D, SolidWorks, Inventor, Creo. 2014 г.в. 304 стр.
- 4. Ганеев, Р.М. 3D-моделирование персонажей в Maya: Учебное пособие для вузов / Р.М. Ганеев. - М.: ГЛТ, 2012. - 284 c.
- 5. Герасимов А. Самоучитель КОМПАС-3D V12 , 2011 г.в. 464 стр.
- 6. Зеньковский, В. 3D-моделирование на базе Vue xStream: Учебное пособие / В. Зеньковский. - М.: Форум, 2011. - 384 c.
- 7. Зеньковский, В.А. 3D моделирование на базе Vue xStream: Учебное пособие / В.А. Зеньковский. - М.: ИД Форум, НИЦ Инфра-М, 2013. - 384 c.
- 8. Климачева, Т.Н. AutoCAD. Техническое черчение и 3D-моделирование. / Т.Н. Климачева. - СПб.: BHV, 2008. - 912 c.
- 9. Пекарев, Л. Архитектурное моделирование в 3ds Max / Л. Пекарев. СПб.: BHV, 2007.- 256 c.
- 10. Петелин, А.Ю. 3D-моделирование в Google Sketch Up от простого к сложному. Самоучитель / А.Ю. Петелин. - М.: ДМК Пресс, 2012. - 344 c.
- 11. Погорелов, В. AutoCAD 2009: 3D-моделирование / В. Погорелов. СПб.: BHV, 2009. - 400 c.
- 12. Полещук, Н.Н. AutoCAD 2007: 2D/3D-моделирование / Н.Н. Полещук. М.: Русская редакция, 2007. - 416 c.
- 13. Сазонов, А.А. 3D-моделирование в AutoCAD: Самоучитель / А.А. Сазонов. М.: ДМК, 2012. - 376 c.
- 14. Тозик, В.Т. 3ds Max Трехмерное моделирование и анимация на примерах / В.Т. Тозик.- СПб.: BHV, 2008. - 880 c.
- 15. Трубочкина, Н.К. Моделирование 3D-наносхемотехники / Н.К. Трубочкина. М.: Бином. Лаборатория знаний, 2012. - 499 c.
- 16. Швембергер, С.И. 3ds Max. Художественное моделирование и специальные эффекты / С.И. Швембергер. - СПб.: BHV, 2006.

## **4.2.Список литературы рекомендованный родителям и обучающимся**

- 1. Герасимов А. Самоучитель КОМПАС-3D V12 , 2011 г.в. 464 стр.
- 2. Большаков В.П., Бочков А.Л., Лячек Ю.Т. Твердотельное моделирование деталей в CAD – системах: AutoCAD, КОМПАС-3D, SolidWorks, Inventor, Creo. 2014 г.в. 304 стр.
- 3. Большаков В.П. Создание трехмерных моделей и конструкторской документации в системе КОМПАС-3D, 2010 г.в., 496 стр.
- 4. Полещук Н. Самоучитель AutoCAD, 2016 г.в. 384 стр.
- 5. Погорелов, В. AutoCAD 2009: 3D-моделирование / В. Погорелов. СПб.: BHV, 2009. - 400 c.
- 6. Климачева, Т.Н. AutoCAD. Техническое черчение и 3D-моделирование. / Т.Н. Климачева. - СПб.: BHV, 2008. - 912 c.
- 7. Сазонов, А.А. 3D-моделирование в AutoCAD: Самоучитель / А.А. Сазонов. - М.: ДМК, 2012. - 376 c.

#### **4.3. Интернет - ресурсы**

- 1. Основы Blender, учебное пособие, 4-издание http://www.3d-blender.ru/p/3dblender.html.
- *2.* [http://today.ru](http://today.ru/) энциклопедия 3D печати.
- *3. <https://www.blender.org/>* сайт программы Blender.
- *4. [https://ultimaker.com/software/ultimaker-cura.](https://ultimaker.com/software/ultimaker-cura)*
- 5. [http://today.ru](https://www.google.com/url?q=http://today.ru/&sa=D&source=editors&ust=1642757518445319&usg=AOvVaw1FJKSspETfHKzoQlytHqfF) [–](https://www.google.com/url?q=http://today.ru/&sa=D&source=editors&ust=1642757518445319&usg=AOvVaw1FJKSspETfHKzoQlytHqfF) энциклопедия 3D печати
- 6. [http://3drazer.com](https://www.google.com/url?q=http://3drazer.com/&sa=D&source=editors&ust=1642757518445793&usg=AOvVaw3Ua6_8LJOBzPx1rzadX0Aq) [-](https://www.google.com/url?q=http://3drazer.com/&sa=D&source=editors&ust=1642757518445793&usg=AOvVaw3Ua6_8LJOBzPx1rzadX0Aq) Портал CG. Большие архивы моделей и текстур для 3ds max
- 7. [http://3domen.com](https://www.google.com/url?q=http://3domen.com/&sa=D&source=editors&ust=1642757518446181&usg=AOvVaw1Oj9PrQSphMGVKVD5DTEQw) Сайт по 3D-графике Сергея и Марины Бондаренко/виртуальная школа по 3ds max/бесплатные видеоуроки
- 8. [http://www.render.ru](https://www.google.com/url?q=http://www.render.ru/&sa=D&source=editors&ust=1642757518446529&usg=AOvVaw1iyb736H4B3rlwLBW74h1A) [-](https://www.google.com/url?q=http://www.render.ru/&sa=D&source=editors&ust=1642757518446529&usg=AOvVaw1iyb736H4B3rlwLBW74h1A) Сайт посвященный 3D-графике
- 9. [http://3DTutorials.ru](https://www.google.com/url?q=http://3dtutorials.ru/&sa=D&source=editors&ust=1642757518446859&usg=AOvVaw0YMrXmiobqKMrN0CcwmIQs) Портал посвященный изучению 3D Studio Max
- 10. [http://3dmir.ru](https://www.google.com/url?q=http://3dmir.ru/&sa=D&source=editors&ust=1642757518447253&usg=AOvVaw3Rjad8hOTx0oAHHuG1YP-w) [-](https://www.google.com/url?q=http://3dmir.ru/&sa=D&source=editors&ust=1642757518447253&usg=AOvVaw3Rjad8hOTx0oAHHuG1YP-w) Вся компьютерная графика 3dsmax, photoshop, CorelDraw http://3dcenter.ru - Галереи/Уроки
- 11. [http://www.3dstudy.ru](https://www.google.com/url?q=http://www.3dstudy.ru/&sa=D&source=editors&ust=1642757518448035&usg=AOvVaw2OeImZVNGOiXfykog1Mrbu)
- 12. [http://www.3dcentr.ru](http://www.3dcentr.ru/)
- 13. [http://video.yandex.ru](https://www.google.com/url?q=http://video.yandex.ru/&sa=D&source=editors&ust=1642757518448512&usg=AOvVaw2EZCNm1VkZL3_QmjdCeGp8) [-](https://www.google.com/url?q=http://video.yandex.ru/&sa=D&source=editors&ust=1642757518448512&usg=AOvVaw2EZCNm1VkZL3_QmjdCeGp8) уроки в программах Autodesk 123D design, 3D MAX
- 14. [www.youtube.com](https://www.google.com/url?q=http://www.youtube.com/&sa=D&source=editors&ust=1642757518448922&usg=AOvVaw392ko6JXJc_2RBawMQfUKX) [-](https://www.google.com/url?q=http://www.youtube.com/&sa=D&source=editors&ust=1642757518448922&usg=AOvVaw392ko6JXJc_2RBawMQfUKX) уроки в программах Autodesk 123D design, 3D MAX
- 15. [http://online-torrent.ru/Table/3D-modelirovanie](https://www.google.com/url?q=http://online-torrent.ru/Table/3D-modelirovanie&sa=D&source=editors&ust=1642757518449308&usg=AOvVaw04U-KlWSXaJX0jOC-qXttT)
- 16. [http://autodeskrobotics.ru/123d](https://www.google.com/url?q=http://autodeskrobotics.ru/123d&sa=D&source=editors&ust=1642757518450064&usg=AOvVaw166bJNtY7PRXOXV8slkWQv)
- **17.** [http://www.123dapp.com](https://www.google.com/url?q=http://www.123dapp.com/&sa=D&source=editors&ust=1642757518450373&usg=AOvVaw2nERv0tOGzgswkE42XKBfE) [http://www.varson.ru/geometr\\_9.html](https://www.google.com/url?q=http://www.varson.ru/geometr_9.html&sa=D&source=editors&ust=1642757518450639&usg=AOvVaw0qNFBlBjgJPVpY5j1Ai-tZ)

Приложение

# **Календарный учебный график**

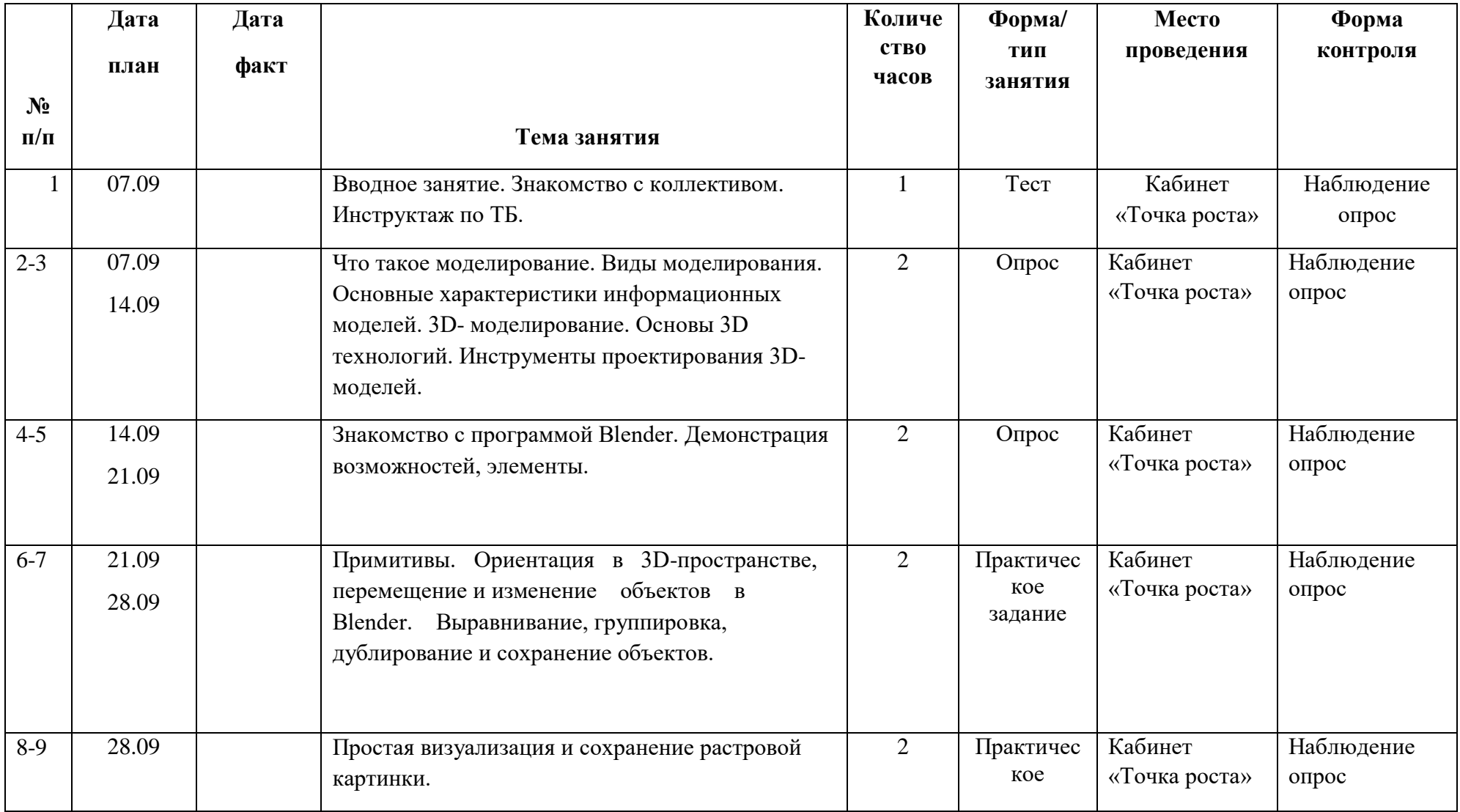

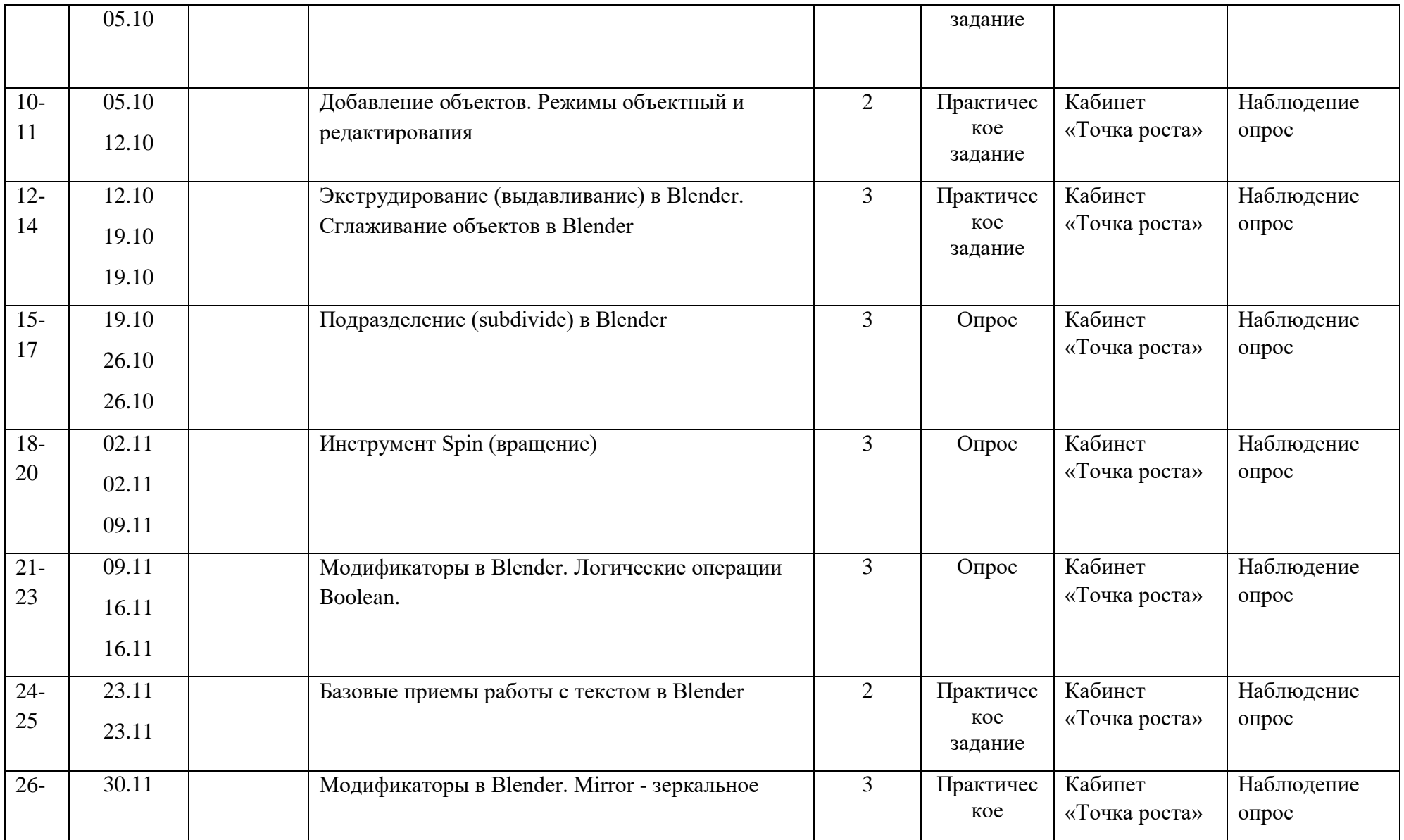

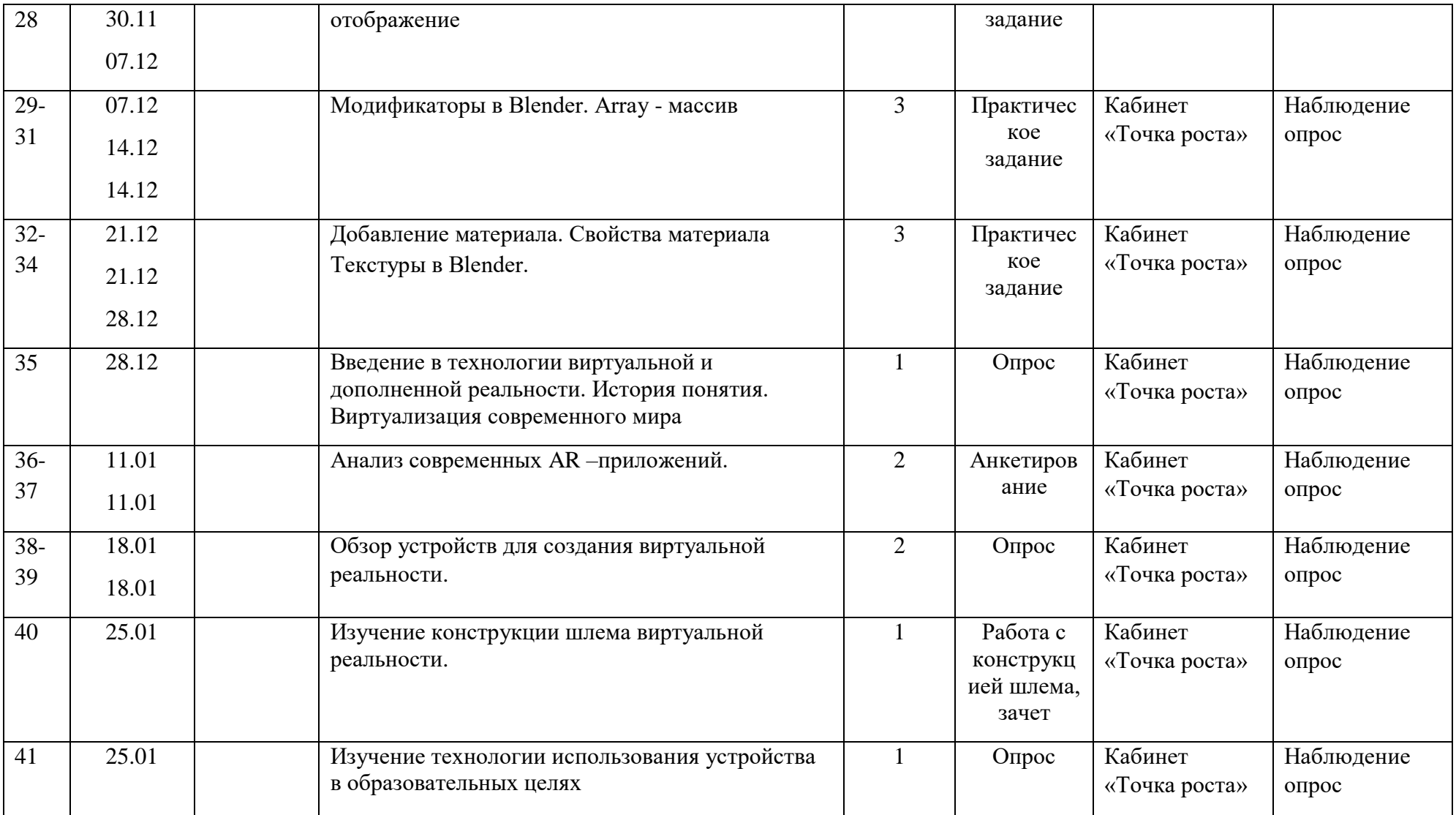

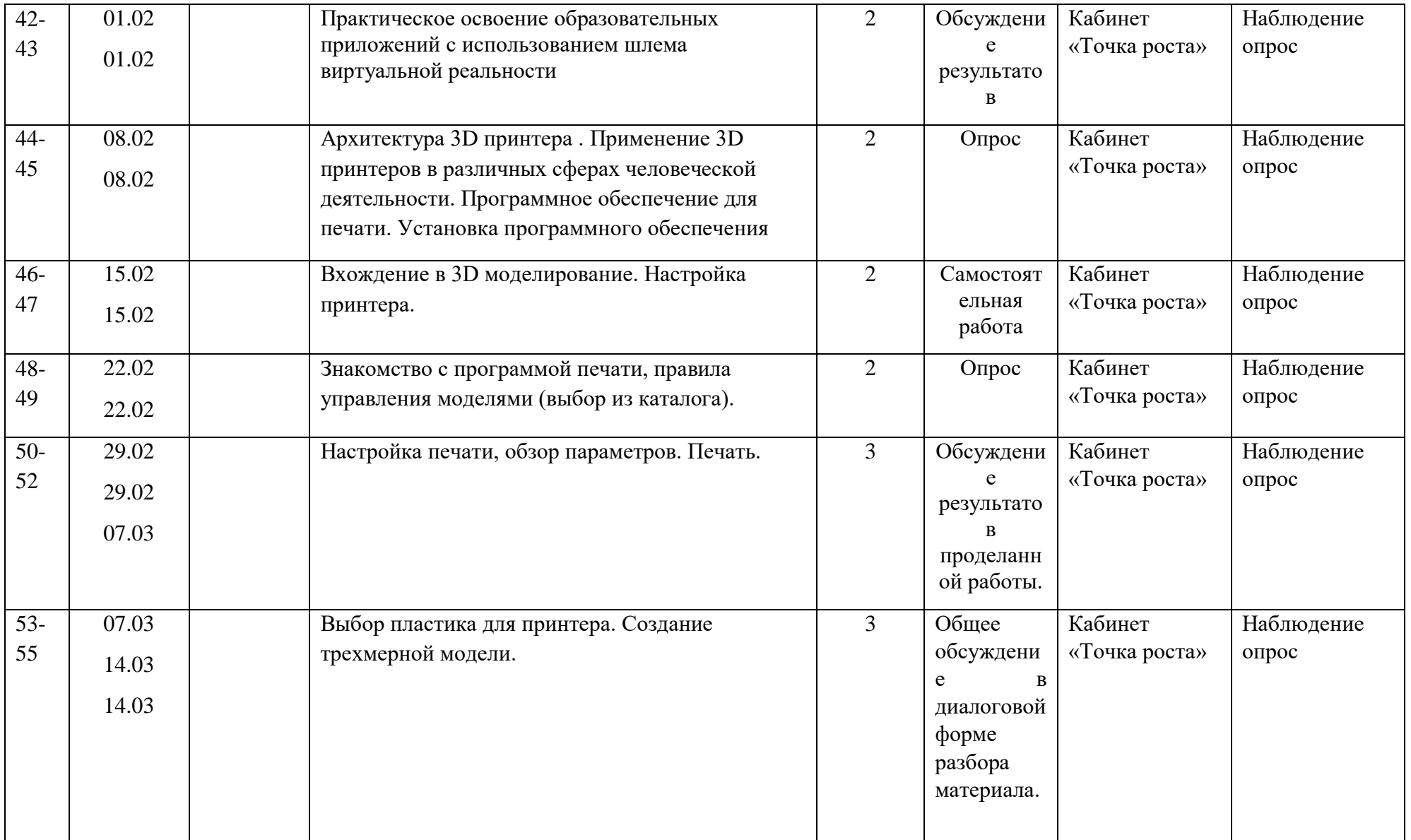

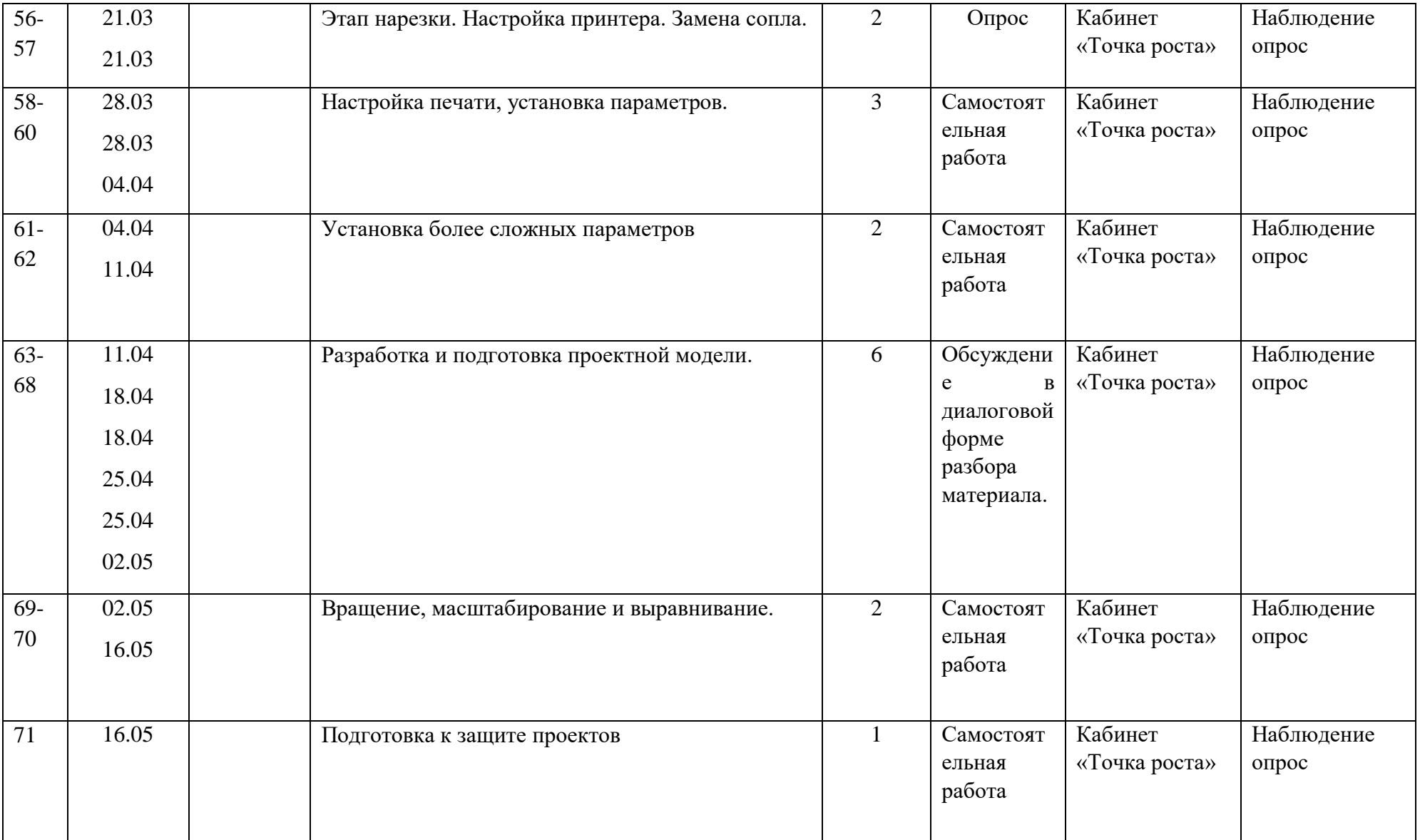

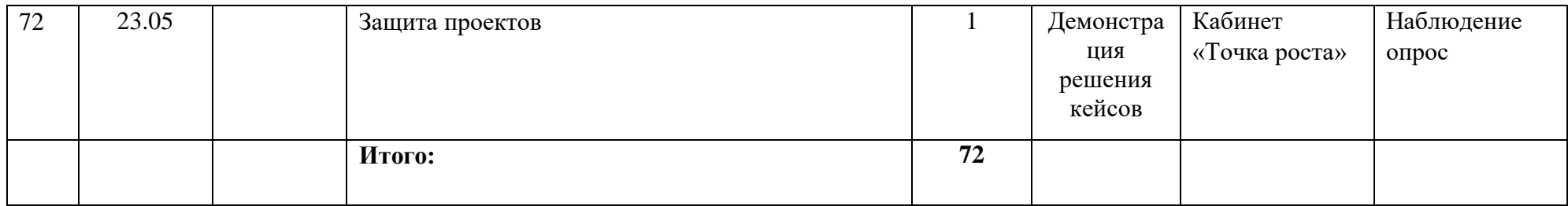

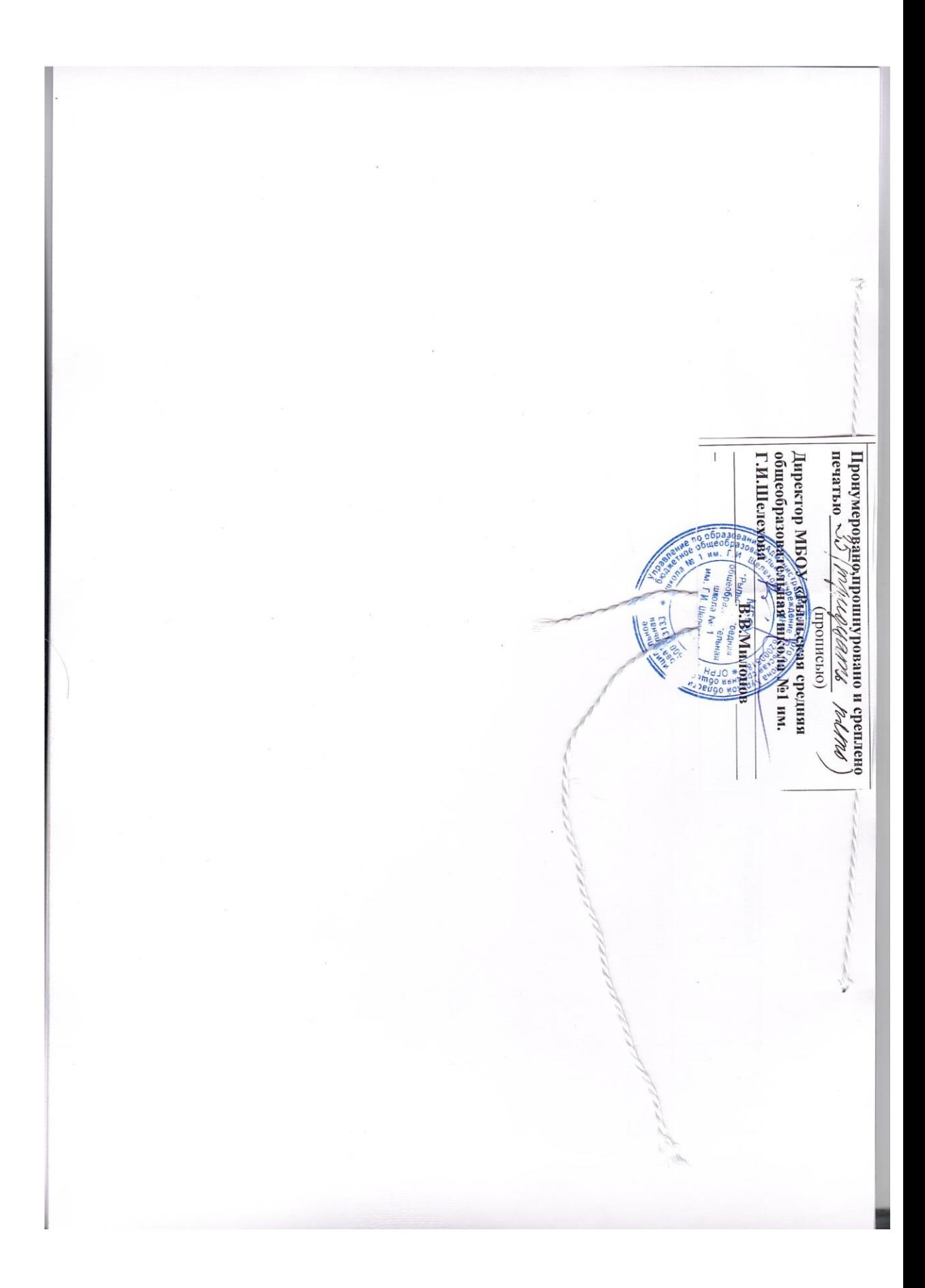